#### University of Cambridge Engineering Part IIB

#### Module 4F12: Computer Vision

Handout 3: Projection

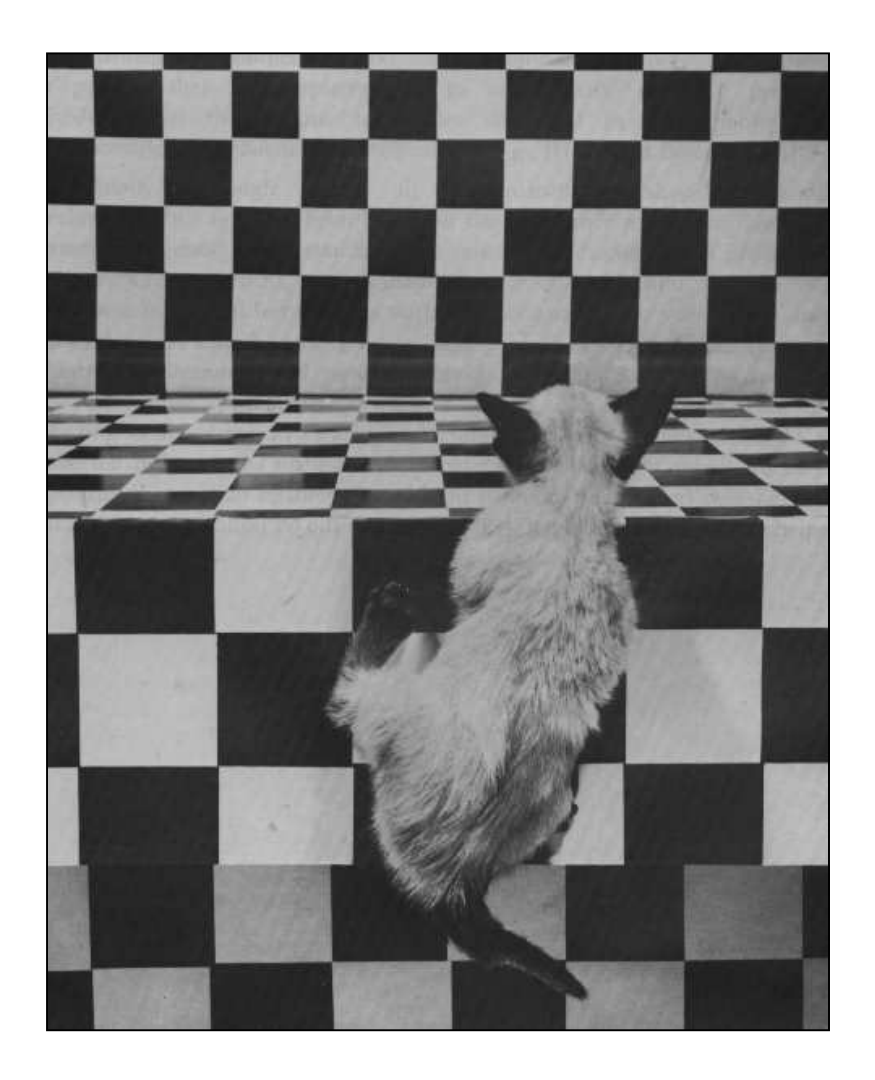

Roberto Cipolla October 2024

# Orthographic projection

Recall that computer vision is about discovering from images what is present in the scene and where it is. If we are going to successfully invert the imaging process, we need to understand the imaging process itself.

In mechanical drawing, we have already seen how to construct images of 3D scenes using orthographic projection: we project the scene onto an **image plane** using *parallel* rays.

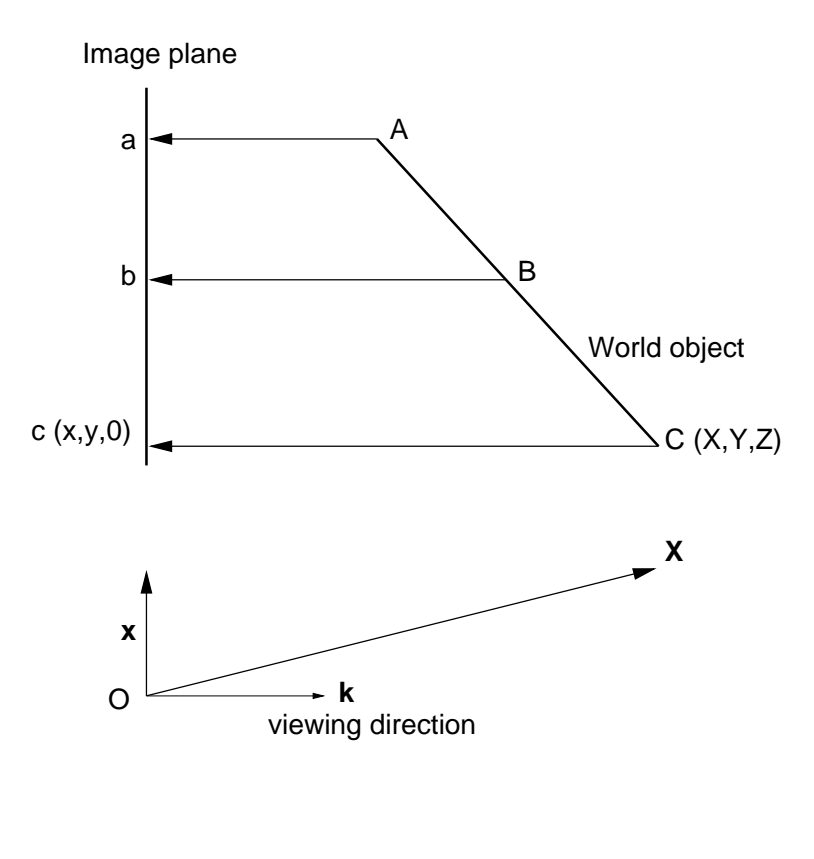

$$
\mathbf{x} = \mathbf{X} - (\mathbf{X}.\mathbf{k})\mathbf{k} = (\mathbf{k} \times \mathbf{X}) \times \mathbf{k}
$$

# Orthographic projection

Some of the images which we take with CCD cameras do, indeed, look as if they have been formed by orthographic projection. The image on the left resembles an orthographic projection. Parallel lines in the scene appear as parallel lines in the image, and length ratios along parallel lines are preserved.

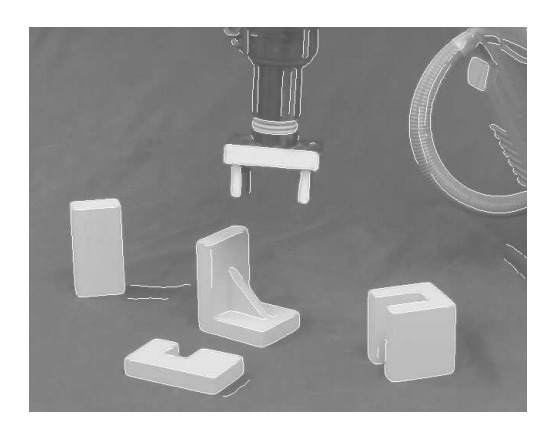

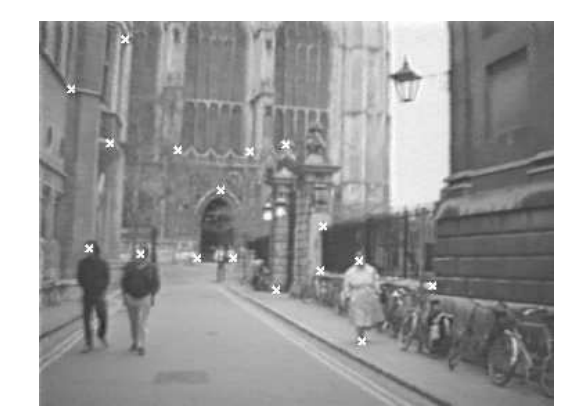

Orthographic? Certainly not orthographic

However, some CCD images are not explained by orthographic projection. In the image on the right, parallel lines in the scene appear to converge in the image. We clearly need a more general model of projection to explain what is happening in CCD cameras.

## Perspective projection

The projection model we adopt is inspired by the **pin-hole** camera. The figure below illustrates the operation of the pin-hole camera in three dimensions.

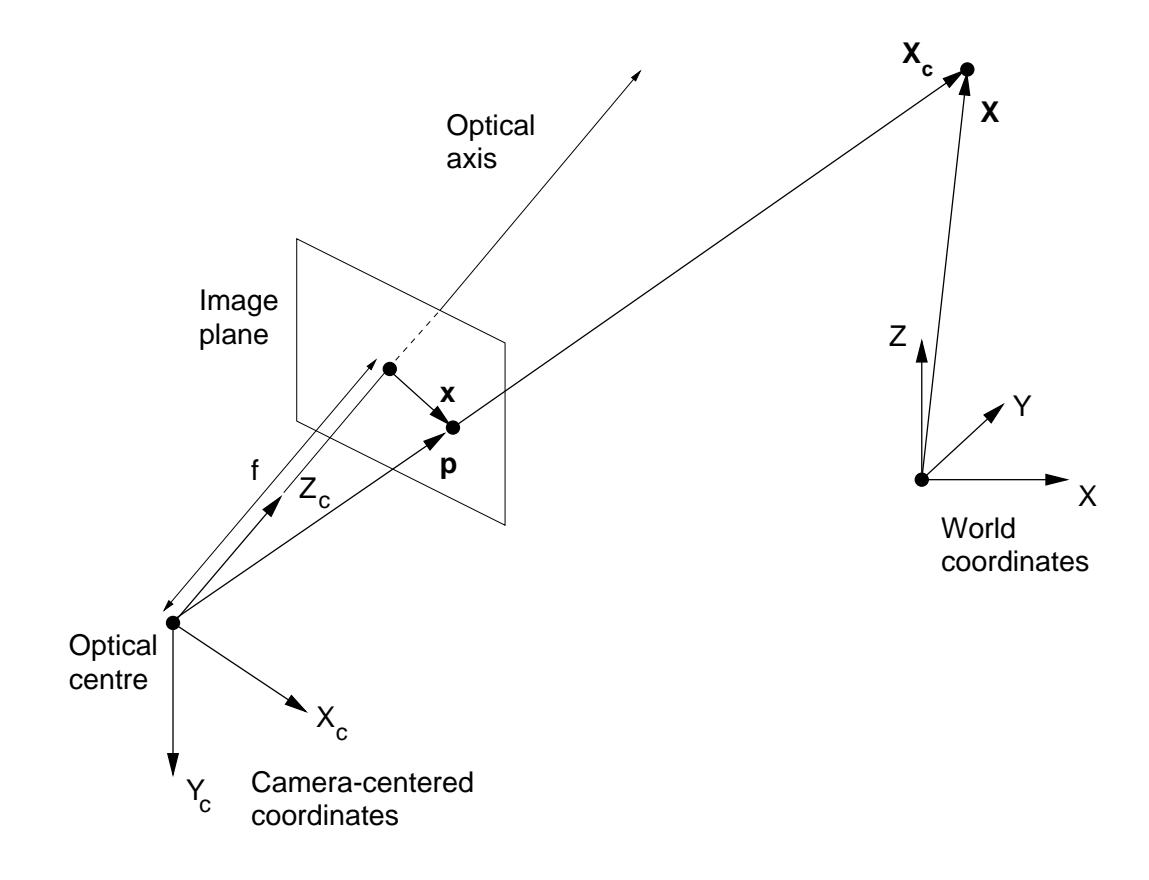

The notation we adopt is  $\mathbf{X}_{c} = (X_c, Y_c, Z_c)$  for the visible world point, and  $\mathbf{x} = (x, y)$  for the corresponding image plane point, both measured in the camera-centered coordinate system  $(Z_c$  along the optical axis).

## Perspective projection

The figure below illustrates the operation of the pin-hole camera in two dimensions  $(Y_c = 0)$ .

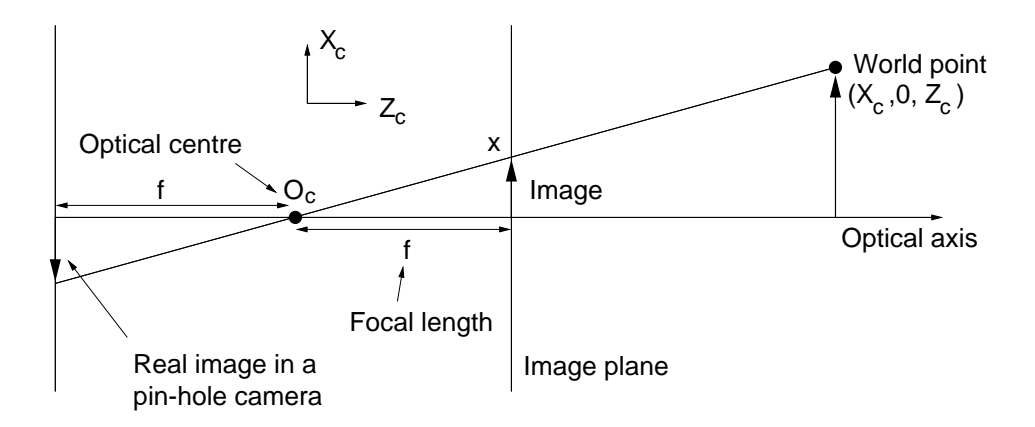

By analysing the similar triangles, we find that L

$$
\frac{x}{f} = \frac{X_c}{Z_c} \iff x = \frac{fX_c}{Z_c}
$$

For the three-dimensional case, we also have

$$
y = \frac{fY_c}{Z_c}
$$

This type of projection is called **planar perspective pro**jection.

Projection 5

## Projection examples

(a) Circle in space, radius  $a$ , orthogonal to the optical axis and centered on the optical axis.

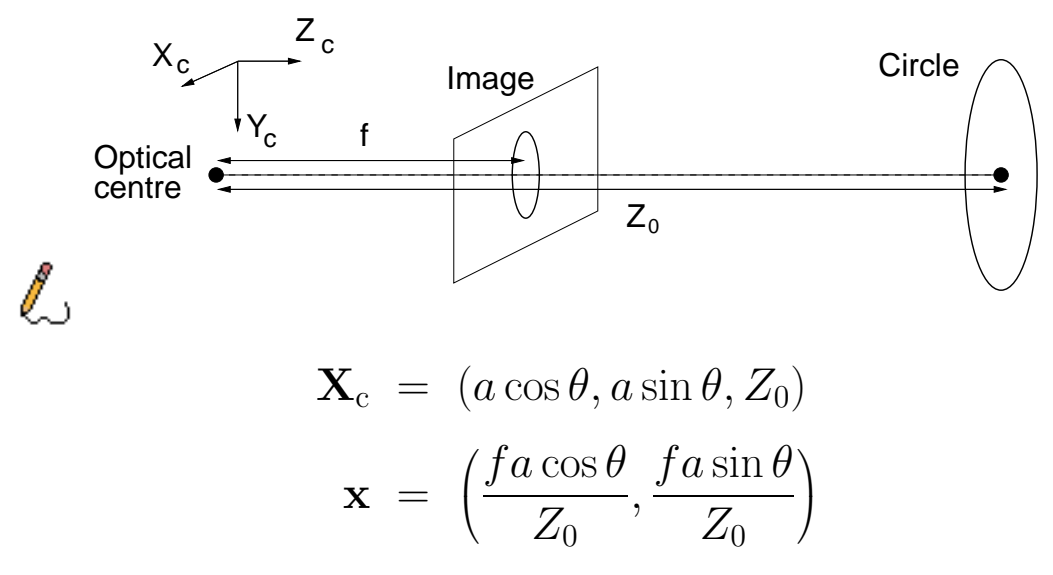

So the image is a circle of radius  $fa/Z_0$ . The scaling is inversely proportional to the distance of the circle from the optical centre.

(b) Move the circle in the  $X_c$  direction. L

$$
\mathbf{X}_{\rm c} = (a \cos \theta + X_0, a \sin \theta, Z_0)
$$

$$
\mathbf{x} = \left(\frac{f a \cos \theta + f X_0}{Z_0}, \frac{f a \sin \theta}{Z_0}\right)
$$

So the image is still a circle of radius  $fa/Z_0$ , though the centre of the circle has moved in the image plane.

## Vanishing points

As we shall shortly see, a circle does not always project to a circle. An important property of perspective projection is the existence of vanishing points. These are points in the image where parallel lines appear to meet.

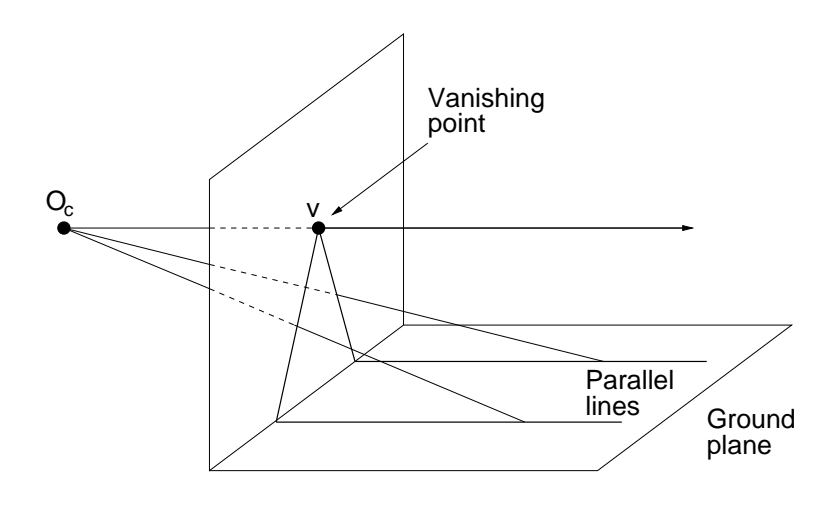

Each set of parallel lines in the world will have a different vanishing point in the image.

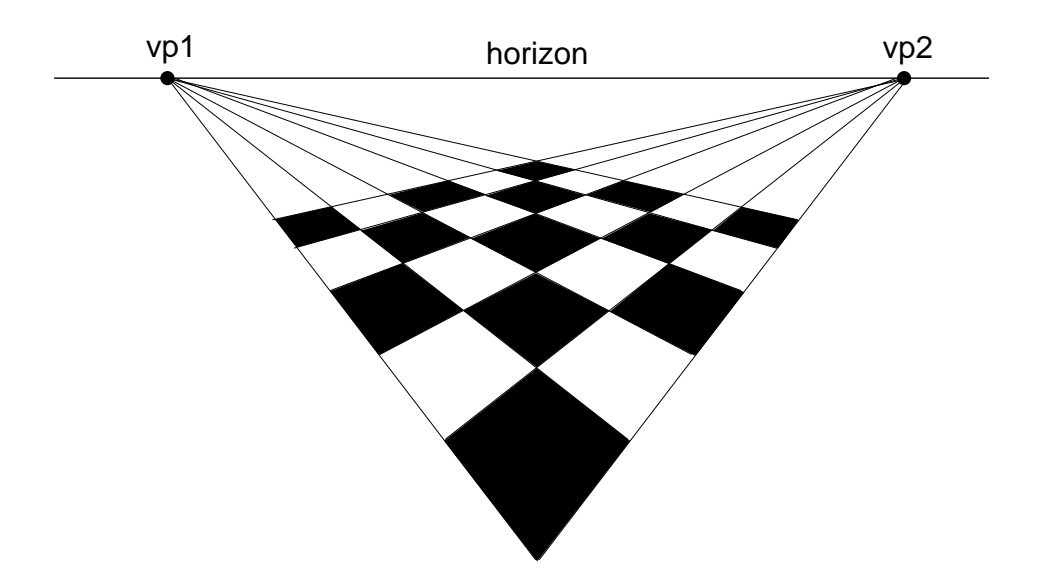

Projection 7

# Vanishing points

Similarly, parallel planes in the world meet in a line in the image, often called a **horizon line**. Any set of parallel lines lying on these planes will have a vanishing point on the horizon line.

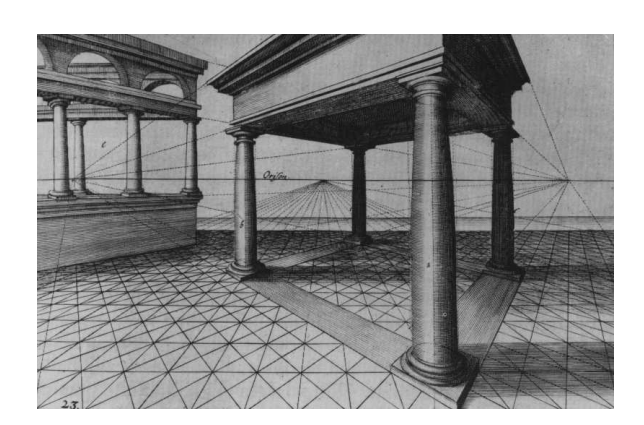

Renaissance painters used perspective constructions to introduce a new realism into art (Masaccio's - Trinity (1427)).

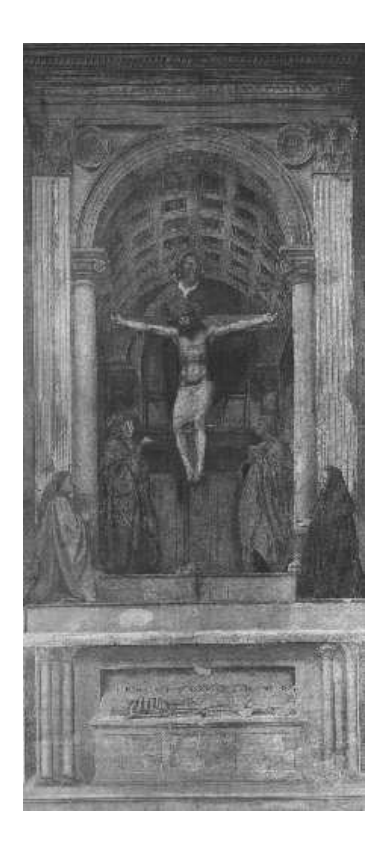

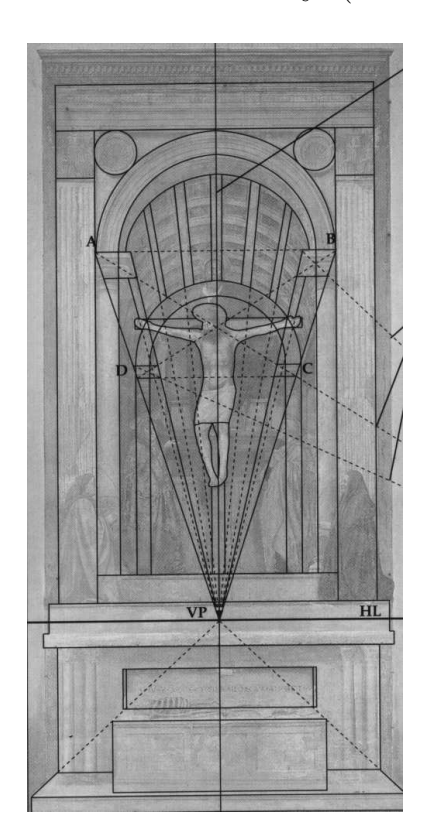

# Properties of perspective projection

Armed with the concept of vanishing points, we can now construct the projection of a circle which is not parallel to the image plane.

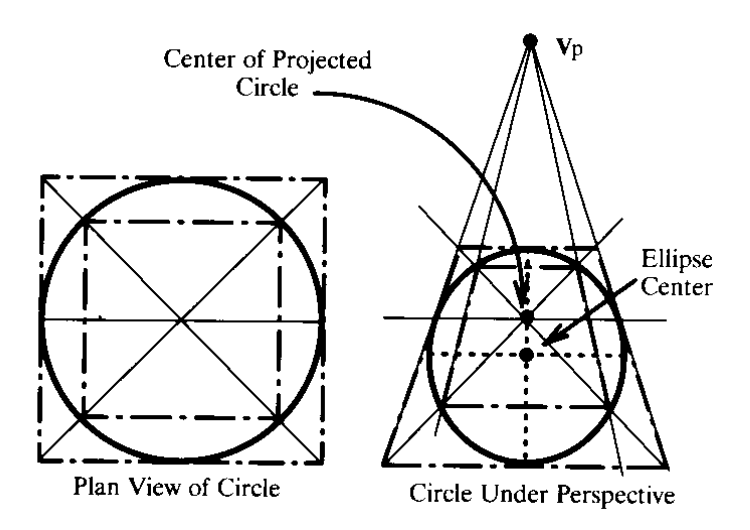

The circle example reveals that ratios of lengths and areas are not preserved under perspective projection. Neither is symmetry.

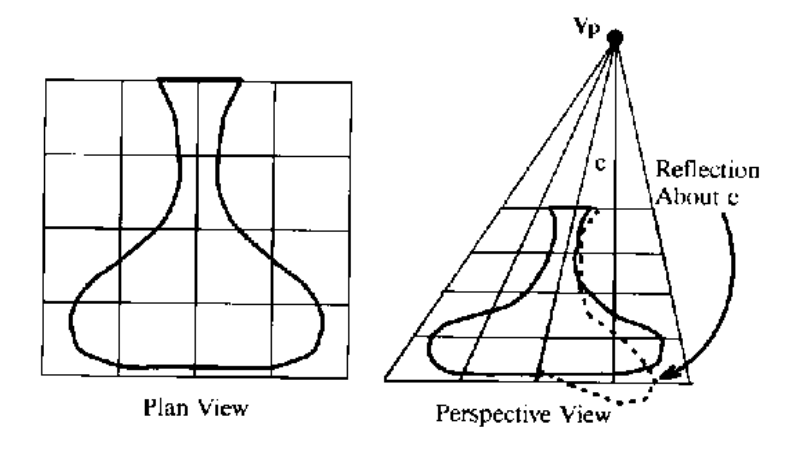

Projection 9

## Vanishing points

**Example.** Derive the image location  $\mathbf{x}_{vp}$  of the vanishing point for a line in the world.

 $\ell$ ,

$$
\mathbf{X}_{c} = \mathbf{a} + \lambda \mathbf{b}
$$
  
\n
$$
\Rightarrow \mathbf{x} = f\left(\frac{a_{x} + \lambda b_{x}}{a_{z} + \lambda b_{z}}, \frac{a_{y} + \lambda b_{y}}{a_{z} + \lambda b_{z}}\right)
$$

As  $\lambda \to \infty$ , we move further down the line, and **x** converges to the vanishing point:

$$
\mathbf{x}_{\text{vp}} = f\left(\frac{b_x}{b_z}, \frac{b_y}{b_z}\right)
$$

As expected, the vanishing point depends only on the line's orientation and not its position. When  $b_z = 0$ , the line is parallel to the image plane and the vanishing point is at infinity.

Note that the axes we have defined are relative to the camera, so when  $b_z = 0$ , the line has no component along the camera's z-axis (the optical axis). With a horizontal camera, the image plane is vertical and so vertical lines in the world have a vanishing point at infinity. If the camera is not horizontal, vertical lines in the world will have a vanishing point in the image.

# Vanishing points

Here's an example of an image with converging vertical lines.

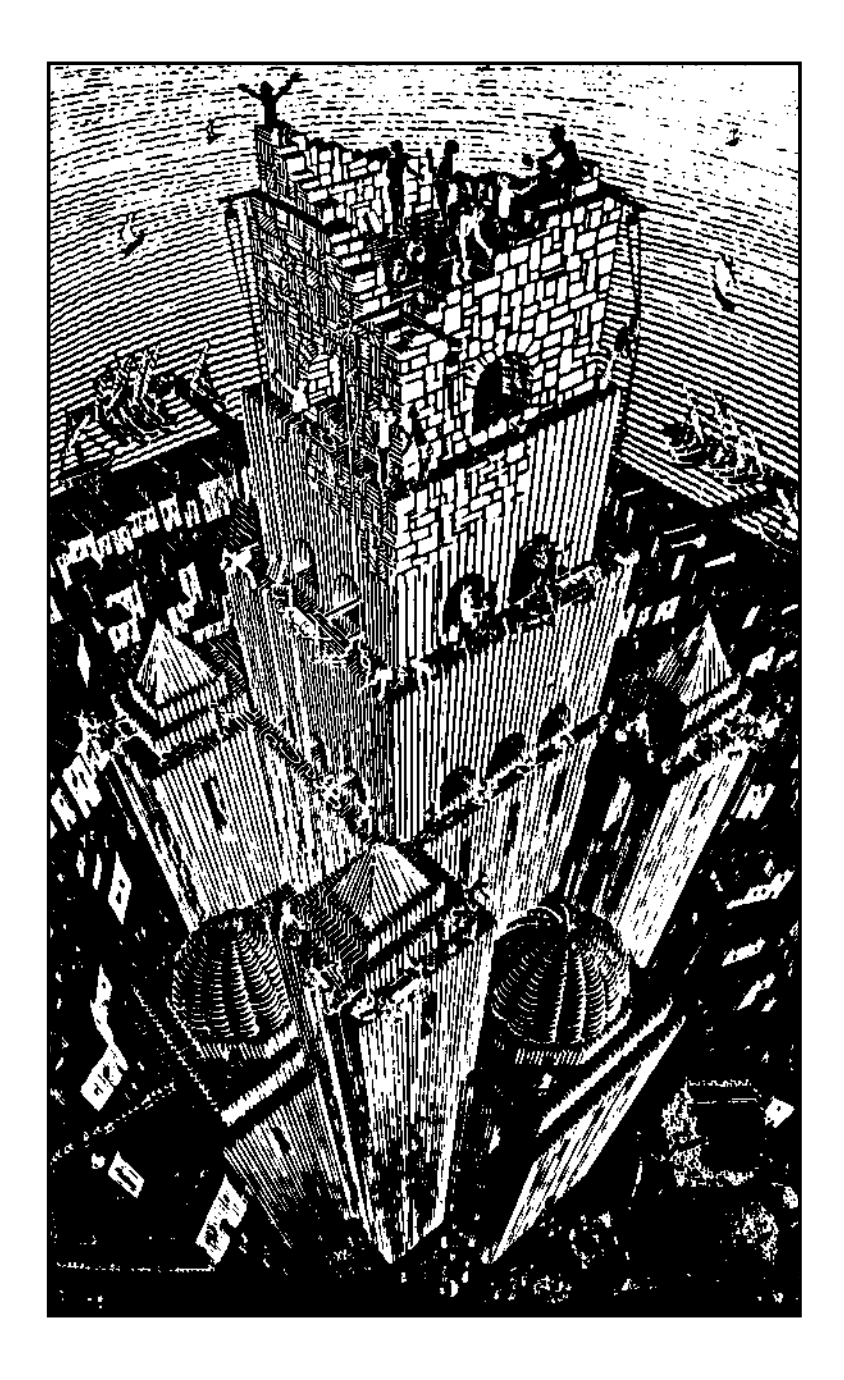

The Tower of Babel, by Maurits Escher

# Full camera model

A full camera model describes the mapping from world to pixel coordinates. It must account for the following transformations:

- The rigid body motion (an isometry) between the camera and the scene;
- Perspective projection onto the image plane;
- CCD imaging the geometry of the CCD array (the size and shape of the pixels) and its position with respect to the optical axis.

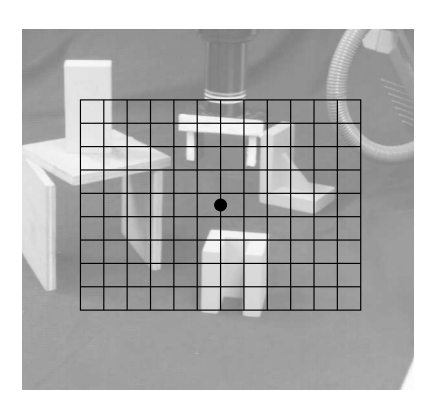

Square pixels **Rectangular pixels** Array centered on optical axis

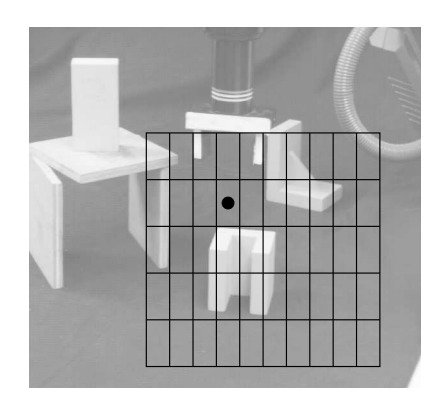

Array not centered on optical axis

### Full camera model

To model the rigid body motion, we attach a coordinate system  $\mathbf{X} = (X, Y, Z)$  to the world, and another coordinate system  $\mathbf{X}_{c} = (X_c, Y_c, Z_c)$  to the camera.

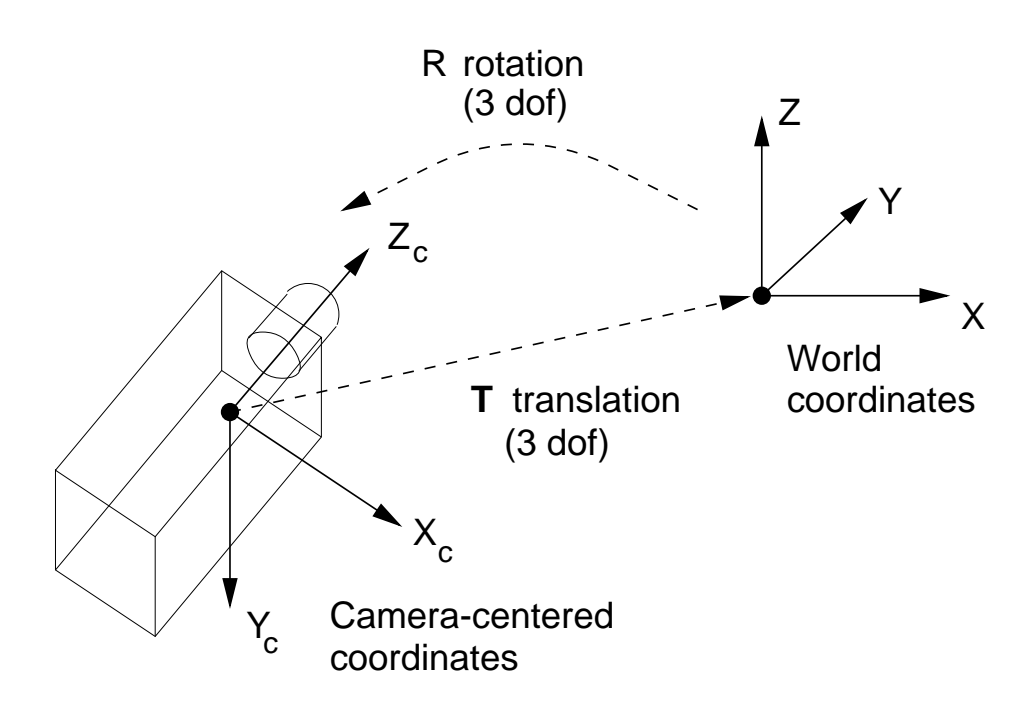

The rigid body motion can be described by a rotation matrix R and a translation vector  $\mathbf{T}$ :

L

$$
\begin{bmatrix}\nX_c \\
Y_c \\
Z_c\n\end{bmatrix} = \begin{bmatrix}\nr_{11} & r_{12} & r_{13} \\
r_{21} & r_{22} & r_{23} \\
r_{31} & r_{32} & r_{33}\n\end{bmatrix} \begin{bmatrix}\nX \\
Y \\
Z\n\end{bmatrix} + \begin{bmatrix}\nT_x \\
T_y \\
T_z\n\end{bmatrix}
$$
\n
$$
\mathbf{X}_c = R\mathbf{X} + \mathbf{T}
$$

Projection 13

## Full camera model

As introduced before, planar perspective projection onto the imaging surface is modelled by:

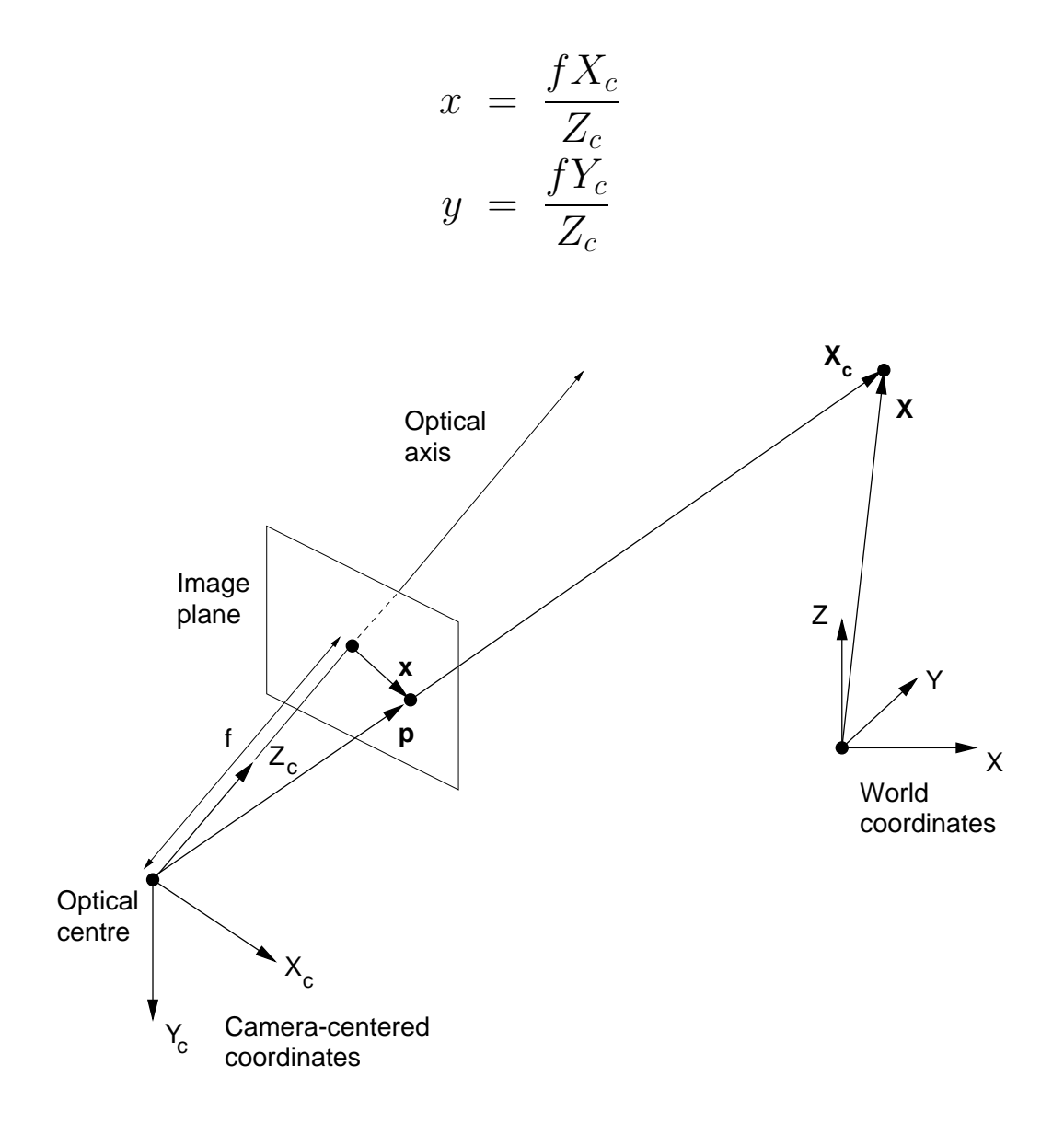

### Full camera model

To model CCD imaging, we define pixel coordinates  $\mathbf{w} = (u, v)$ in addition to the image plane coordinates  $\mathbf{x} = (x, y)$ .

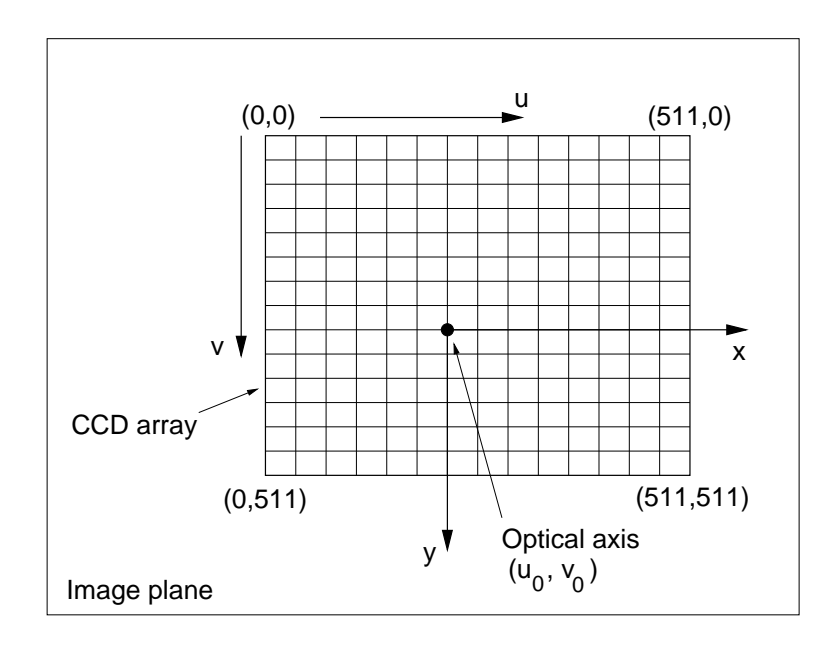

w and x are related as follows:

L

$$
u = u_0 + k_u x \ , \quad v = v_0 + k_v y
$$

The overall mapping from world coordinates  $X$  to pixel coordinates  $\mathbf{w} = (u, v)$  is

$$
u = u_0 + \frac{k_u f X_c}{Z_c} = u_0 + \frac{k_u f (r_{11} X + r_{12} Y + r_{13} Z + T_x)}{r_{31} X + r_{32} Y + r_{33} Z + T_z}
$$
  

$$
v = v_0 + \frac{k_v f Y_c}{Z_c} = v_0 + \frac{k_v f (r_{21} X + r_{22} Y + r_{23} Z + T_y)}{r_{31} X + r_{32} Y + r_{33} Z + T_z}
$$

## Homogeneous coordinates

The expressions at the foot of page 14 are messy! **Homo**geneous coordinates offer a more natural framework for the study of projective geometry. The imaging process can be expressed as a linear matrix operation in homogeneous coordinates. Furthermore, a series of projections can be expressed as a single matrix operation.

We usually express the location of a point in Cartesian coordinates. In 2D space, for example, we would use coordinates  $\mathbf{x} = (x, y)$ . Cartesian coordinates become cumbersome when dealing with points at infinity, a crucial ingredient in the projection process. The Cartesian coordinates of a point at infinity are in general both infinite but have a definite ratio  $x/y$ , depending on the direction of the point from the origin. Calculation with infinite quantities of this kind is confusing, and it is convenient to represent each point not by two numbers  $\mathbf{x} = (x, y)$  but by three numbers  $\tilde{\mathbf{x}} = (x_1, x_2, x_3)$  such that  $\mathbb{Z}_2$ 

$$
\left[\begin{array}{c} x \\ y \end{array}\right] = \left[\begin{array}{c} x_1/x_3 \\ x_2/x_3 \end{array}\right]
$$

### Homogeneous coordinates

If  $\lambda$  is any non-zero number, then  $(\lambda x_1, \lambda x_2, \lambda x_3)$  denotes the same point as  $(x_1, x_2, x_3)$ : it is only the *ratios* of the elements of  $\tilde{\mathbf{x}}$  that matter. If now  $x_3 = 0$ , then  $x = x_1/x_3$  and  $y = x_2/x_3$  are infinite but have the definite ratio  $x/y = x_1/x_2$ ; the numbers  $(x_1, x_2, 0)$  denote points at infinity, obviating calculation with infinite coordinates.

Such a method of representing a point is called a homogeneous coordinate system, because any equation in  $(x, y)$  is equivalent to a homogeneous equation (ie. one in which all the terms are of the same degree) in  $(x_1, x_2, x_3)$ . For instance, any line has an equation of the form

$$
a_1x + a_2y + a_3 = 0
$$

On substituting  $x_1/x_3$  and  $x_2/x_3$  for x and y, this becomes  $\ell$ ,

$$
a_1 \frac{x_1}{x_3} + a_2 \frac{x_2}{x_3} + a_3 = 0
$$
  

$$
\Leftrightarrow a_1 x_1 + a_2 x_2 + a_3 x_3 = 0
$$

The line at infinity, incidentally, also has an equation of this form, namely  $x_3 = 0$ .

 $\ell$ ,

 $\mathbb{Z}_{2}$ 

# Homogeneous coordinates

Here are some further examples of homogeneous representations, this time using points in 3D space. To convert from homogeneous to Cartesian coordinates, we take ratios:

$$
(x_1, x_2, x_3, x_4) \rightarrow \left(\frac{x_1}{x_4}, \frac{x_2}{x_4}, \frac{x_3}{x_4}\right)
$$

$$
\tilde{\mathbf{X}}
$$

If  $x_4$  is zero, then  $\tilde{\mathbf{X}}$  represents a point at infinity.  $\tilde{\mathbf{X}} = \mathbf{0}$  has no meaning and is undefined.

To convert from Cartesian to homogeneous coordinates, we add an extra dimension and introduce an arbitrary scaling:

$$
(X, Y, Z) \rightarrow (\lambda X, \lambda Y, \lambda Z, \lambda)
$$
  
**X**  $\tilde{\mathbf{X}}$ 

By convention,  $\lambda$  is set to 1 (where possible).

To appreciate the power of homogeneous coordinates, we need to study some examples, starting with the perspective projection of the point  $\mathbf{X}_{c} = (X_c, Y_c, Z_c)$  onto the image plane  $\mathbf{x} =$  $(x, y)$ . In homogeneous coordinates we have  $\tilde{\mathbf{X}}_c = (\lambda X_c, \lambda Y_c, \lambda Z_c, \lambda)$ and  $\tilde{\mathbf{x}} = (sx, sy, s)$ .

# Perspective projection revisited

Perspective projection can be expressed as

$$
\begin{bmatrix} sx \\ sy \\ s \end{bmatrix} = \begin{bmatrix} f & 0 & 0 & 0 \\ 0 & f & 0 & 0 \\ 0 & 0 & 1 & 0 \end{bmatrix} \begin{bmatrix} \lambda X_c \\ \lambda Y_c \\ \lambda Z_c \\ \lambda \end{bmatrix}
$$

or, equivalently,

$$
\tilde{\mathbf{x}} = P_p \tilde{\mathbf{X}}_c, \text{ where } P_p = \begin{bmatrix} f & 0 & 0 & 0 \\ 0 & f & 0 & 0 \\ 0 & 0 & 1 & 0 \end{bmatrix}
$$

 $\tilde{\mathbf{x}}$  is the homogeneous representation of the image point  $\mathbf{x}$ . Notice how perspective projection is a simple matrix multiplication by  $P_p$  in homogeneous coordinates.

To check that the homogeneous representation of perspective projection works, we can convert  $\tilde{\mathbf{x}}$  into its Cartesian equivalent x: l,

$$
\mathbf{x} = \begin{bmatrix} x \\ y \end{bmatrix} = \begin{bmatrix} sx/s \\ sy/s \end{bmatrix} = \begin{bmatrix} fX_c/Z_c \\ fY_c/Z_c \end{bmatrix}
$$

Notice how the value of  $\lambda$  has no effect on the projection (we would conventionally set  $\lambda$  to 1). Equivalently, the same projection is achieved by multiplying by  $\mu P_p$  ( $\mu \neq 0$ ).

## Exercise — horizon lines

As an exercise in the use of homogeneous coordinates, let's consider the two parallel planes

$$
n_x X_c + n_y Y_c + n_z Z_c = d_1
$$
  

$$
n_x X_c + n_y Y_c + n_z Z_c = d_2, \quad d_2 \neq d_1
$$

and find the equation of their horizon line in the image. Converting to homogeneous coordinates, points  $\mathbf{X}_{c} = (X_{c}, Y_{c}, Z_{c})$ become  $\tilde{\mathbf{X}}_c = (X_1, X_2, X_3, X_4)$ , where

$$
\begin{bmatrix} X_c \\ Y_c \\ Z_c \end{bmatrix} = \begin{bmatrix} X_1/X_4 \\ X_2/X_4 \\ X_3/X_4 \end{bmatrix}
$$

The homogeneous equations of the planes are  $\ell$ ,

$$
n_x \frac{X_1}{X_4} + n_y \frac{X_2}{X_4} + n_z \frac{X_3}{X_4} = d_1
$$
  
\n
$$
\Leftrightarrow n_x X_1 + n_y X_2 + n_z X_3 = d_1 X_4
$$
  
\nand 
$$
n_x X_1 + n_y X_2 + n_z X_3 = d_2 X_4
$$

Notice that the planes intersect along a line at infinity, which has a well-defined equation in homogeneous coordinates:

$$
n_x X_1 + n_y X_2 + n_z X_3 = X_4 = 0 \tag{1}
$$

### Exercise — horizon lines

The image of a point  $\tilde{\mathbf{X}}_c$  is given by

$$
\tilde{\mathbf{x}} = \begin{bmatrix} x_1 \\ x_2 \\ x_3 \end{bmatrix} = P_p \tilde{\mathbf{X}}_c = \begin{bmatrix} fX_1 \\ fX_2 \\ X_3 \end{bmatrix}
$$
 (2)

Combining  $(1)$  and  $(2)$  we obtain

$$
\frac{n_x x_1}{f} + \frac{n_y x_2}{f} + n_z x_3 = 0
$$
  
\n
$$
\Leftrightarrow n_x x_1 + n_y x_2 + f n_z x_3 = 0
$$
\n(3)

This is the homogeneous equation of the horizon line in the image.

To convert back to Cartesian image coordinates, we take ratios:

$$
\mathbf{x} = \begin{bmatrix} x \\ y \end{bmatrix} = \begin{bmatrix} x_1/x_3 \\ x_2/x_3 \end{bmatrix}
$$
 (4)

Combining (3) and (4) we obtain

$$
\begin{array}{lll}\n\mathcal{L} & \text{if } n_x x x_3 + n_y y x_3 + f n_z x_3 = 0 \\
& \Leftrightarrow n_x x + n_y y + f n_z = 0\n\end{array}
$$

This is the Cartesian equation of the horizon line in the image. The horizon of the ground plane can be found by setting  $n_x =$ 0,  $n_y = 1$ ,  $n_z = 0$ , which gives  $y = 0$ , as expected.

# Camera projection matrix

Let's look again at the full camera model, this time in homogeneous coordinates. We can construct a camera projection matrix in three stages.

#### 1. Rigid body transformation

There is a rigid body transformation between the world coordinates  $\tilde{\mathbf{X}}$  and the camera-centered coordinates  $\tilde{\mathbf{X}}_c$ . This accounts for rigid body motion between the camera and the scene:

 $\ell$ ,

$$
\begin{bmatrix} X_c \\ Y_c \\ Z_c \\ 1 \end{bmatrix} = \begin{bmatrix} r_{11} & r_{12} & r_{13} & T_x \\ r_{21} & r_{22} & r_{23} & T_y \\ r_{31} & r_{32} & r_{33} & T_z \\ 0 & 0 & 0 & 1 \end{bmatrix} \begin{bmatrix} X \\ Y \\ Z \\ 1 \end{bmatrix}
$$

or, equivalently,

$$
\tilde{\mathbf{X}}_{c} = P_{r} \tilde{\mathbf{X}}, \text{ where } P_{r} = \begin{bmatrix} R & \mathbf{T} \\ \mathbf{0} & 0 & 0 & 1 \end{bmatrix}
$$

 $\tilde{\mathbf{X}}$  is the homogeneous representation of the world point  $\mathbf{X}$ , and likewise for  $\tilde{\mathbf{X}}_c$ .  $\mathbf{P}_r$  is the rigid body transformation matrix (rotation and translation).

## Camera projection matrix

#### 2. Perspective projection

The next stage is perspective projection of  $\tilde{\mathbf{X}}_c$  onto  $\tilde{\mathbf{x}}$  in the image plane. We have already seen this on page 18:

$$
\begin{bmatrix} sx \\ sy \\ s \end{bmatrix} = \begin{bmatrix} f & 0 & 0 & 0 \\ 0 & f & 0 & 0 \\ 0 & 0 & 1 & 0 \end{bmatrix} \begin{bmatrix} X_c \\ Y_c \\ Z_c \\ 1 \end{bmatrix}
$$

or, equivalently,

$$
\tilde{\mathbf{x}} = P_p \tilde{\mathbf{X}}_c , \text{ where } P_p = \begin{bmatrix} f & 0 & 0 & 0 \\ 0 & f & 0 & 0 \\ 0 & 0 & 1 & 0 \end{bmatrix}
$$

 $\tilde{\mathbf{x}} = (sx, sy, s)$  is the homogeneous representation of the image point  $\mathbf{x} = (x, y)$ .  $P_p$  is the perspective projection matrix.

#### 3. CCD imaging

Finally, we have to convert to pixel coordinates  $\mathbf{w} = (u, v)$ :  $\ell$ 

$$
\begin{bmatrix} su \\ sv \\ s \end{bmatrix} = \begin{bmatrix} k_u & 0 & u_0 \\ 0 & k_v & v_0 \\ 0 & 0 & 1 \end{bmatrix} \begin{bmatrix} sx \\ sy \\ s \end{bmatrix}
$$

## Camera projection matrix

Equivalently,

$$
\tilde{\mathbf{w}} = P_c \tilde{\mathbf{x}} \text{ , where } P_c = \begin{bmatrix} k_u & 0 & u_0 \\ 0 & k_v & v_0 \\ 0 & 0 & 1 \end{bmatrix}
$$

 $\tilde{\mathbf{w}} = (su, sv, s)$  is the homogeneous representation of the pixel coordinates  $\mathbf{w} = (u, v)$ .  $P_c$  is the CCD calibration matrix.

We can now express the overall imaging process, from  $\tilde{\mathbf{X}}$  to  $\tilde{\mathbf{w}}$ , as a single matrix multiplication in homogeneous coordinates:

$$
\tilde{\mathbf{w}} = P_{ps}\tilde{\mathbf{X}}
$$
\nwhere  $P_{ps} = P_cP_pP_r$ \n
$$
= \begin{bmatrix} k_u & 0 & u_0 \\ 0 & k_v & v_0 \\ 0 & 0 & 1 \end{bmatrix} \begin{bmatrix} f & 0 & 0 & 0 \\ 0 & f & 0 & 0 \\ 0 & 0 & 1 & 0 \end{bmatrix} \begin{bmatrix} R \\ R \end{bmatrix} \mathbf{T}
$$

 $P_{ps}$  is the camera projection matrix for a perspective camera. It is a  $3 \times 4$  matrix with 10 degrees of freedom<sup>1</sup>. The product  $P_cP_p$  accounts for all the *intrinsic* (or internal) camera parameters.  $P_r$  accounts for the *extrinsic* parameters.

<sup>&</sup>lt;sup>1</sup>At first sight, it appears to have 11 degrees of freedom: 3 for R, 3 for **T**, and one each for f,  $k_u$ ,  $k_v$ ,  $u_0$  and  $v_0$ . However, these parameters are not all independent in their effect on the projection. If you refer back to the equations at the foot of page 14, you should be able to see that  $f, k_u, k_v$  provide only 2 degrees of freedom between them.

## The projection matrix

The projection matrix,  $P_{ps}$  is not a general  $3 \times 4$  matrix, but has a special structure composed of  $P_r$ ,  $P_p$  and  $P_c$ . It can be conveniently decomposed into the following two matrices  $-$  a  $3\times3$  upper triangular matrix called the **camera calibration**  $\textbf{matrix } \mathbf{K}$  and a matrix representing the rigid-body motion:

$$
P_{ps} = \mathbf{K}[R|\mathbf{T}]
$$
  
= 
$$
\begin{bmatrix} \alpha_u & 0 & u_0 \\ 0 & \alpha_v & v_0 \\ 0 & 0 & 1 \end{bmatrix} \begin{bmatrix} r_{11} & r_{12} & r_{13} & T_x \\ r_{21} & r_{22} & r_{23} & T_y \\ r_{31} & r_{32} & r_{33} & T_z \end{bmatrix}
$$

where the image scaling factors are  $\alpha_u = f k_u$  and  $\alpha_v = f k_v$ . The ratio  $\alpha_v/\alpha_u$  is known as the aspect ratio.

## The projective camera

We could also consider another camera model, the **projective camera**, which is described by the *general*  $3 \times 4$  matrix P:

$$
\tilde{\mathbf{w}} = P\tilde{\mathbf{X}}, \text{ where } P = \begin{bmatrix} p_{11} & p_{12} & p_{13} & p_{14} \\ p_{21} & p_{22} & p_{23} & p_{24} \\ p_{31} & p_{32} & p_{33} & p_{34} \end{bmatrix}
$$

The projective camera has 11 degrees of freedom (since the overall scale of P does not matter). It is often far more convenient to deal with a projective camera than a perspective one, since we do not have to worry about any nonlinear constraints on the elements of P.

Since the perspective camera is a special case of the projective camera, any results we derive for the projective camera will also hold for the perspective camera.

## Viewing a plane

Camera models can be simplified under restrictive viewing conditions. Suppose, for example, we are viewing a planar scene (a tabletop, for instance). The geometry of the scenario is illustrated below.

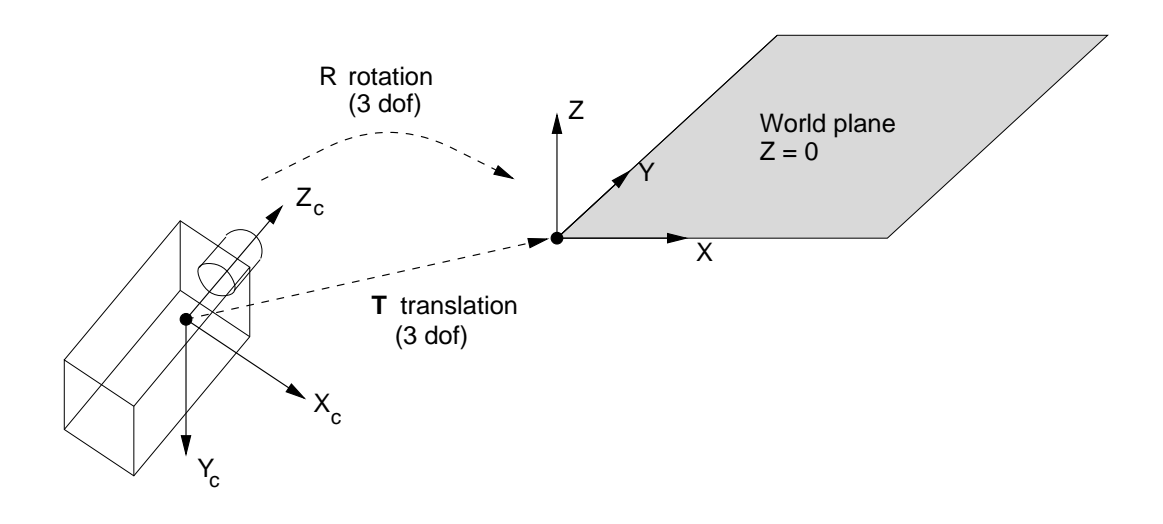

Without loss of generality, assume that the plane we are viewing has equation  $Z = 0$ . The rigid body displacement between the camera and the plane can be expressed in homogeneous coordinates as

$$
\begin{bmatrix} X_c \\ Y_c \\ Z_c \\ 1 \end{bmatrix} = \begin{bmatrix} r_{11} & r_{12} & r_{13} & T_x \\ r_{21} & r_{22} & r_{23} & T_y \\ r_{31} & r_{32} & r_{33} & T_z \\ 0 & 0 & 0 & 1 \end{bmatrix} \begin{bmatrix} X \\ Y \\ Z \\ 1 \end{bmatrix}
$$

Projection 27

## Viewing a plane

However, we know that  $Z = 0$ , so we can reduce this to L

$$
\begin{bmatrix} X_c \\ Y_c \\ Z_c \\ 1 \end{bmatrix} = \begin{bmatrix} r_{11} & r_{12} & T_x \\ r_{21} & r_{22} & T_y \\ r_{31} & r_{32} & T_z \\ 0 & 0 & 1 \end{bmatrix} \begin{bmatrix} X \\ Y \\ 1 \end{bmatrix}
$$

or, equivalently,

 $\sqrt{ }$  $\overline{\phantom{a}}$  $\overline{1}$  $\overline{1}$  $\overline{1}$  $\overline{1}$  $\overline{1}$  $\overline{1}$  $\overline{\phantom{a}}$  $\overline{1}$ 

$$
\tilde{\mathbf{X}}_{c} = P_{r}^{p} \tilde{\mathbf{X}}^{p} , \text{ where } P_{r}^{p} = \begin{bmatrix} r_{11} & r_{12} & T_{x} \\ r_{21} & r_{22} & T_{y} \\ r_{31} & r_{32} & T_{z} \\ 0 & 0 & 1 \end{bmatrix}
$$

 $\tilde{\mathbf{X}}^p$  is the homogeneous representation of a point  $\mathbf{X}^p = (X, Y)$ on the world plane.  $P_r^p$  is the planar rigid body transformation matrix (rotation and translation).

The rest of the imaging process can be achieved using the same perspective projection  $(P_p)$  and CCD imaging  $(P_c)$  matrices as before.

1  $\overline{1}$  $\mathbf{I}$  $\mathbf{I}$  $\mathbf{I}$  $\mathbf{I}$  $\mathbf{I}$  $\mathbf{I}$  $\mathbf{I}$  $\overline{1}$ 

## Viewing a plane

The overall imaging process is:

$$
\tilde{\mathbf{w}} = P_{ps}^p \tilde{\mathbf{X}}^p
$$
\nwhere  $P_{ps}^p = P_c P_p P_r^p$   
\n
$$
= \begin{bmatrix} k_u & 0 & u_0 \\ 0 & k_v & v_0 \\ 0 & 0 & 1 \end{bmatrix} \begin{bmatrix} f & 0 & 0 & 0 \\ 0 & f & 0 & 0 \\ 0 & 0 & 1 & 0 \end{bmatrix} \begin{bmatrix} r_{11} & r_{12} & T_x \\ r_{21} & r_{22} & T_y \\ r_{31} & r_{32} & T_z \\ 0 & 0 & 1 \end{bmatrix}
$$

 $P_{ps}^{p}$  is the camera projection matrix for a perspective camera viewing a plane. It is a  $3 \times 3$  matrix with a special structure composed of  $P_r^p$ ,  $P_p$  and  $P_c$ .

As with the 3D case, we can relax the constraints on the elements of  $P_{ps}^{p}$  to obtain a more tractable camera model described by the general  $3 \times 3$  matrix:

$$
\tilde{\mathbf{w}} = \mathbf{P}^p \tilde{\mathbf{X}}^p, \text{ where } \mathbf{P}^p = \begin{bmatrix} p_{11} & p_{12} & p_{13} \\ p_{21} & p_{22} & p_{23} \\ p_{31} & p_{32} & p_{33} \end{bmatrix}
$$

The transformation between  $\tilde{\mathbf{w}}$  and  $\tilde{\mathbf{X}}^p$  is known as a **pla**nar projective transformation or a homography or collineation. It has  $8$  degrees of freedom (the scale of  $P<sup>p</sup>$  does not matter).

## Viewing a line

Finally, we can consider the special case of viewing a world line. Without loss of generality, assume we are interested in the line defined by the world  $X$ -axis. The overall imaging process is:

$$
\tilde{\mathbf{w}} = P_{ps}^l \tilde{\mathbf{X}}^l
$$
\nwhere  $P_{ps}^l = \begin{bmatrix} k_u & 0 & u_0 \\ 0 & k_v & v_0 \\ 0 & 0 & 1 \end{bmatrix} \begin{bmatrix} f & 0 & 0 & 0 \\ 0 & f & 0 & 0 \\ 0 & 0 & 1 & 0 \end{bmatrix} \begin{bmatrix} r_{11} & T_x \\ r_{21} & T_y \\ r_{31} & T_z \\ 0 & 1 \end{bmatrix}$ 

 $P_{ps}^{l}$  is the camera projection matrix for a perspective camera viewing a line. It is a  $3 \times 2$  matrix with a special structure composed of  $P_r^l$ ,  $P_p$  and  $P_c$ .

As with the 3D and 2D cases, we can relax the constraints on the elements of  $P_{ps}^l$  to obtain a more tractable camera model described by the general  $3 \times 2$  matrix:

> 1  $\overline{1}$  $\mathbf{I}$  $\mathbf{I}$  $\mathbf{I}$  $\mathbf{I}$  $\overline{1}$

$$
\tilde{\mathbf{w}} = P^l \tilde{\mathbf{X}}^l
$$
, where  $P^l = \begin{bmatrix} p_{11} & p_{12} \\ p_{21} & p_{22} \\ p_{31} & p_{32} \end{bmatrix}$ 

This projective camera model has 5 degrees of freedom (since the overall scale of  $P<sup>l</sup>$  does not matter).

## Planar transformations

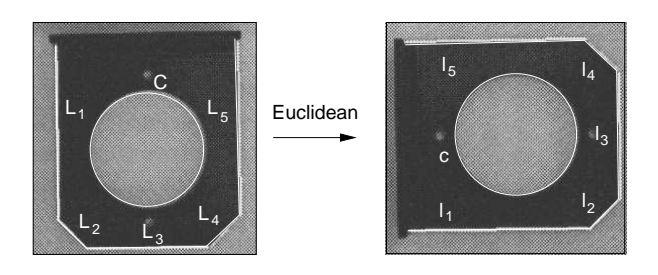

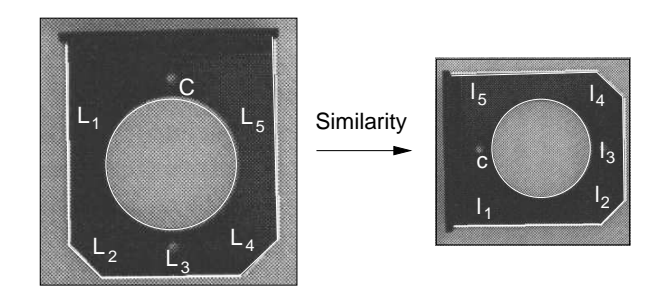

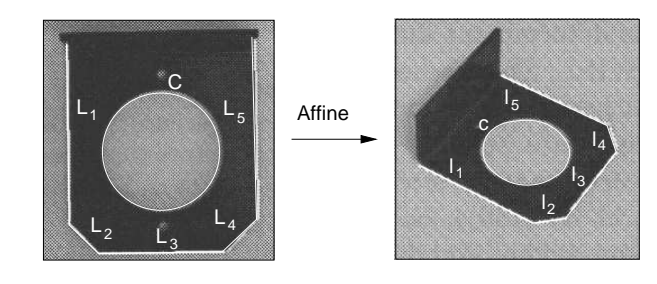

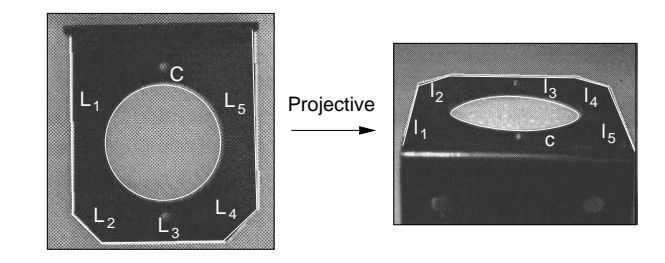

## Planar transformations

#### Planar transformations, geometry and invariants<sup>2</sup>

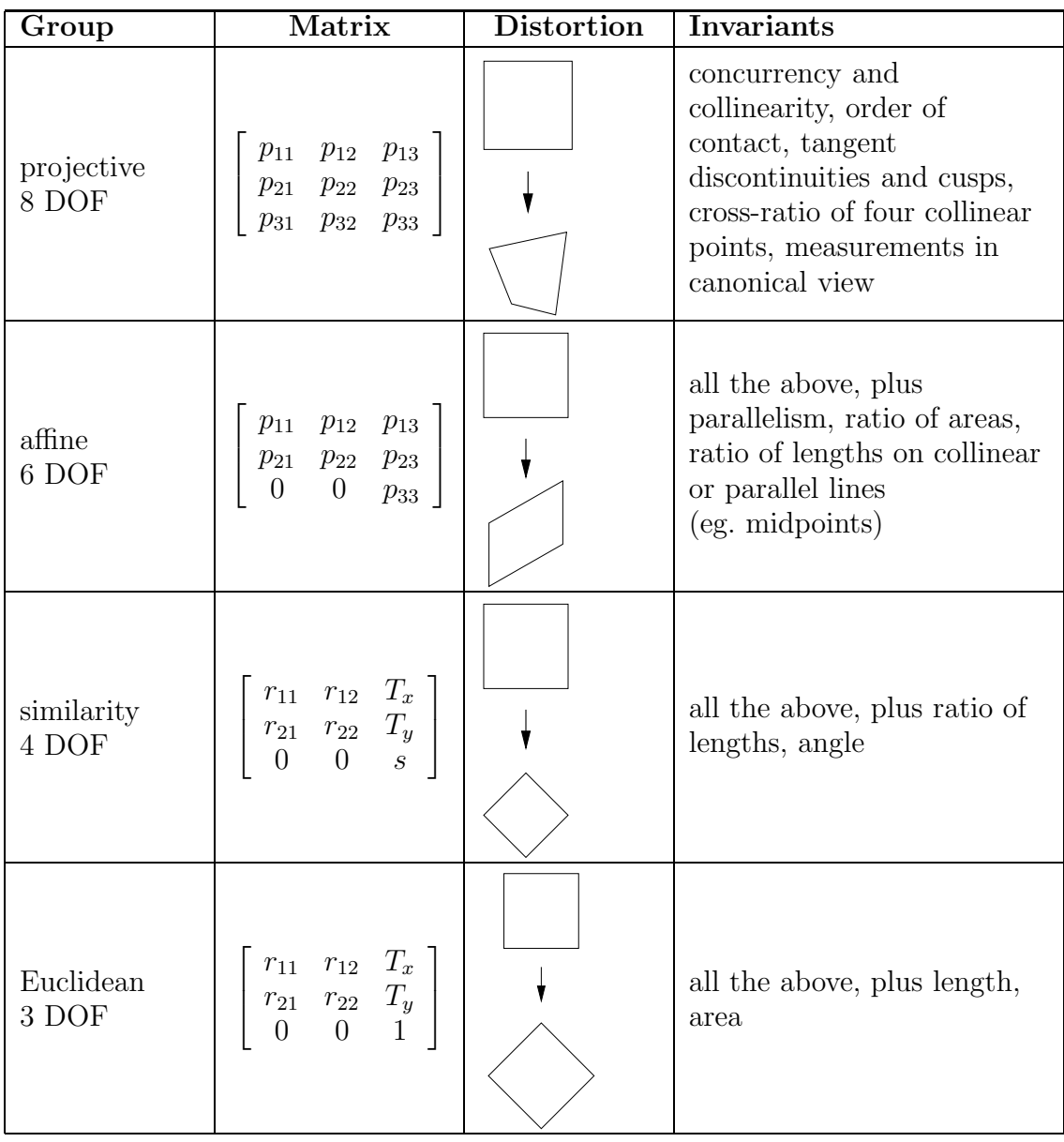

<sup>&</sup>lt;sup>2</sup>Note that it is easy to show that a circle is transformed to an ellipse by the projective transformation, H. In general a conic section is a quadratic in planar co-coordinates,  $au^2 + buv + cv^2 + du + ev + f = 0$ . It can be expressed in homogeneous co-ordinates with a  $3 \times 3$  symmetric matrix:  $\tilde{\mathbf{w}}^T \mathbf{C} \tilde{\mathbf{w}} = 0$ . It is transformed by the projective transformation into another conic section with matrix:  $C' = H^{-T}CH^{-1}$ .

# Camera calibration:  $3D \rightarrow 2D$

Camera calibration is the name given to the process of discovering the projection matrix (and its decomposition into camera matrix and the position and orientation of the camera) from an image of a controlled scene. For example, we might set up the camera to view a calibrated grid of some sort.

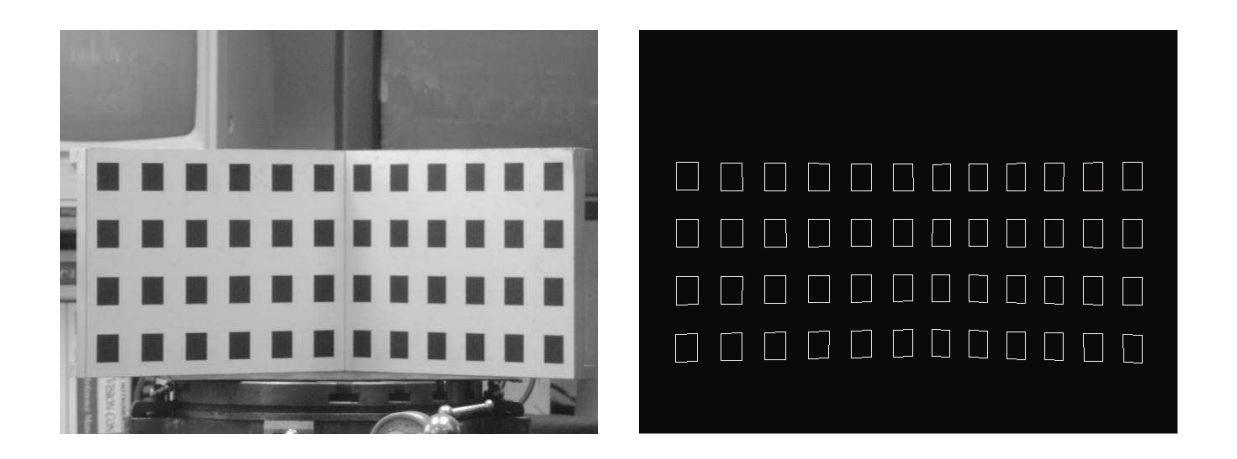

## Camera Calibration

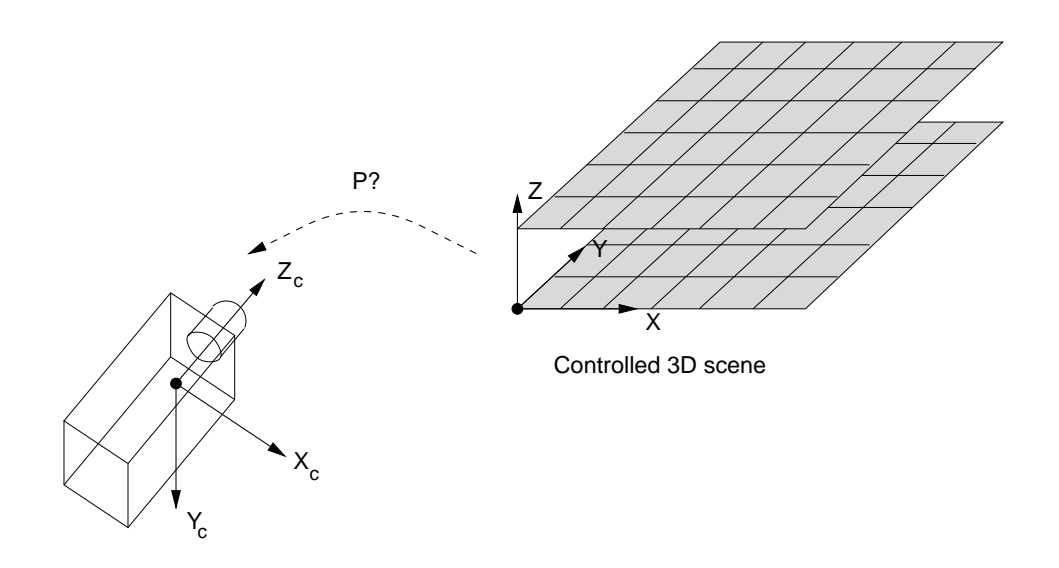

For a projective camera we have:

$$
\begin{bmatrix} su \\ sv \\ s \end{bmatrix} = \begin{bmatrix} p_{11} & p_{12} & p_{13} & p_{14} \\ p_{21} & p_{22} & p_{23} & p_{24} \\ p_{31} & p_{32} & p_{33} & p_{34} \end{bmatrix} \begin{bmatrix} X \\ Y \\ Z \\ 1 \end{bmatrix}
$$

There are 11 parameters to estimate (since the overall scale of P does not matter, we could, for example, either set  $p_{34}$  to 1 or  $|\mathbf{p}| = 1$ .

### Camera Calibration

Each point we observe gives us a pair of equations:  $\mathbb{C}^2$ 

$$
u_i = \frac{su_i}{s} = \frac{p_{11}X_i + p_{12}Y_i + p_{13}Z_i + p_{14}}{p_{31}X_i + p_{32}Y_i + p_{33}Z_i + p_{34}}
$$

$$
v_i = \frac{sv_i}{s} = \frac{p_{21}X_i + p_{22}Y_i + p_{23}Z_i + p_{24}}{p_{31}X_i + p_{32}Y_i + p_{33}Z_i + p_{34}}
$$

Since we are observing a calibrated scene, we know  $X_i$ ,  $Y_i$ , and  $Z_i$ , and we observe the pixel coordinates  $u_i$  and  $v_i$  in the image. The equations above can be rearranged to give two linear equations in the unknown projection matrix parameters.<sup>3</sup>

Since there are 11 unknowns, we need to observe at least 6 points to calibrate the camera. The equations can be solved using linear least squares. Note how the use of the projective camera has linearized the problem.

<sup>&</sup>lt;sup>3</sup>For *n* calibration points and their corresponding image projections we have 2*n* equations in the form  $Ap = 0:$ 

| $\begin{array}{c} p_{11}\\ p_{12}\\ p_{13} \end{array}$ | $= 0$ |
|---------------------------------------------------------|-------|
|---------------------------------------------------------|-------|

### Camera Calibration

The linear solution is, however, only approximate and should ideally be used as the starting point for non-linear minimisation: i.e. finding the parameters of the projection matrix that minimise the errors between measured image points,  $(u_i, v_i)$ and projected (or modelled) image positions,  $((\hat{u}_i, \hat{v}_i))$ :

$$
\min_{\mathbf{P}} \sum_{i} ((u_i - \hat{u}_i)^2 + (v_i - \hat{v}_i)^2)
$$

Having obtained the projection matrix it is possible to decompose it into the camera calibration matrix and the orientation and position of the camera (if necessary):

$$
P_{ps} = K[R|T]
$$

Standard matrix techniques exist for decomposing the  $3 \times 3$ sub-matrix into the product of an upper triangular matrix,  $\mathbf{K}$ , and a rotation (orthogonal) matrix  $\bf{R}$  (known as RQ decomposition).

The translation vector or position of the camera can then be obtained by:

$$
\mathbf{T} = \mathbf{K}^{-1} (p_{14}, p_{24}, p_{34})^T
$$

## Camera calibration:  $2D \rightarrow 2D$

To calibrate the camera for viewing planar scenes, we could set up the camera to view some sort of calibrated planar grid.

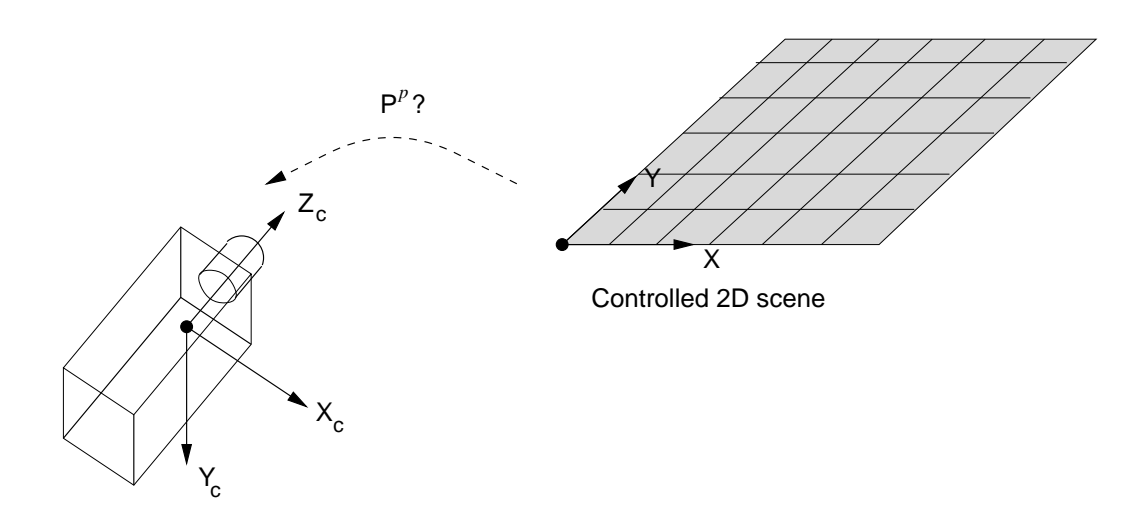

For a plane to plane projectivity, we have

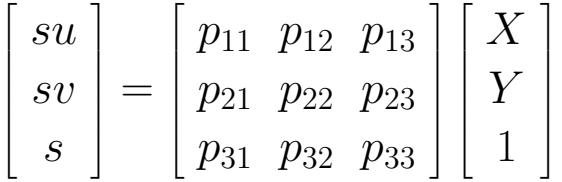

There are 8 parameters to estimate (if we set, for example, either  $|\mathbf{p}| = 1$  or  $p_{33}$  to 1), and each observed point gives us a pair of linear equations, so we need to observe at least 4 points. Again, we use linear least squares to solve for the elements of  $P^p$ .

## Camera calibration:  $1D \rightarrow 1D$

Finally, we consider the calibration of a camera viewing a line. This is accomplished by viewing a line with some markings at known positions.

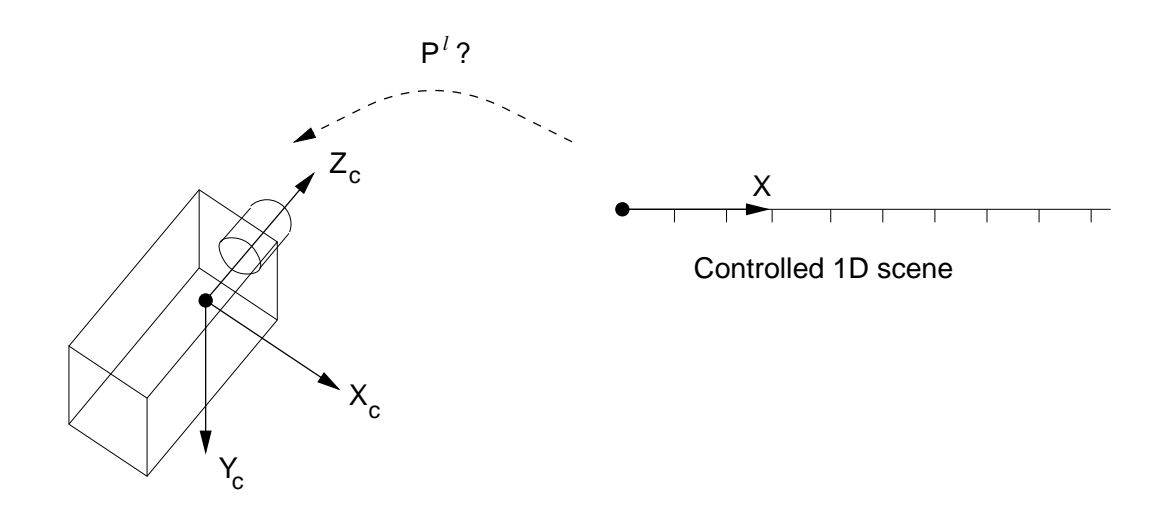

For a projective camera we have

$$
\begin{bmatrix} su \\ sv \\ s \end{bmatrix} = \begin{bmatrix} p_{11} & p_{12} \\ p_{21} & p_{22} \\ p_{31} & p_{32} \end{bmatrix} \begin{bmatrix} X \\ 1 \end{bmatrix}
$$

There are 5 parameters to estimate (if we set, for example,  $p_{32}$  to 1), and each observed point gives us a pair of linear equations, so we need to observe at least 3 points. Again, we use linear least squares to solve for the elements of  $P<sup>l</sup>$ .

# Recovery of world position

With a calibrated camera, we can attempt to recover the world position of image features.

**1D case (line to line):** given  $u$ , we can uniquely determine the position of the point on the line.

 $\ell$ 

$$
\begin{bmatrix}\nsu \\
s\n\end{bmatrix} = \begin{bmatrix}\np_{11} & p_{12} \\
p_{31} & p_{32}\n\end{bmatrix} \begin{bmatrix}\nX \\
1\n\end{bmatrix}
$$
\n
$$
\Leftrightarrow u = \frac{su}{s} = \frac{p_{11}X + p_{12}}{p_{31}X + p_{32}}
$$
\n
$$
\Leftrightarrow X = \frac{p_{32}u - p_{12}}{-p_{31}u + p_{11}}
$$

**2D case (plane to plane):** given  $u$  and  $v$ , we can uniquely determine the position of the point on the world plane. For a plane to plane projectivity, we have

$$
\begin{bmatrix} u \\ v \\ 1 \end{bmatrix} = \begin{bmatrix} p_{11} & p_{12} & p_{13} \\ p_{21} & p_{22} & p_{23} \\ p_{31} & p_{32} & p_{33} \end{bmatrix} \begin{bmatrix} \lambda X \\ \lambda Y \\ \lambda \end{bmatrix}
$$

$$
\Leftrightarrow \begin{bmatrix} \lambda X \\ \lambda Y \\ \lambda \end{bmatrix} = \begin{bmatrix} p_{11} & p_{12} & p_{13} \\ p_{21} & p_{22} & p_{23} \\ p_{31} & p_{32} & p_{33} \end{bmatrix}^{-1} \begin{bmatrix} u \\ v \\ 1 \end{bmatrix}
$$

$$
\Leftrightarrow X = \frac{p_{11}^{i}u + p_{12}^{i}v + p_{13}^{i}}{p_{31}^{i}u + p_{32}^{i}v + p_{33}^{i}}, \quad Y = \frac{p_{21}^{i}u + p_{22}^{i}v + p_{23}^{i}}{p_{31}^{i}u + p_{32}^{i}v + p_{33}^{i}}
$$

## Recovery of world position

3D case (3D world to image plane): given  $u$  and  $v$ , we cannot uniquely determine the position of the point in the world.

$$
\begin{bmatrix}\nsu \\
sv \\
s\n\end{bmatrix} = \begin{bmatrix}\np_{11} & p_{12} & p_{13} & p_{14} \\
p_{21} & p_{22} & p_{23} & p_{24} \\
p_{31} & p_{32} & p_{33} & p_{34}\n\end{bmatrix} \begin{bmatrix}\nX \\
Y \\
Z \\
1\n\end{bmatrix}
$$
\n
$$
\Rightarrow u = \frac{su}{s} = \frac{p_{11}X + p_{12}Y + p_{13}Z + p_{14}}{p_{31}X + p_{32}Y + p_{33}Z + p_{34}}
$$
\n
$$
\Rightarrow v = \frac{sv}{s} = \frac{p_{21}X + p_{22}Y + p_{23}Z + p_{24}}{p_{31}X + p_{32}Y + p_{33}Z + p_{34}}
$$

Each observed image point  $(u, v)$  gives us two equations in three unknowns  $(X, Y, Z)$ . These equations define a line (ie. a ray) in space, on which the world point must lie.

For general 3D scene interpretation, we need to use more than one view. Later in the course we will take a detailed look at stereo vision and structure from motion.

# Case study – Image mosaicing

Any two images of a general scene with the same camera centre are related by a planar projective transformation given by:

$$
\tilde{\mathbf{w}}' = \mathbf{K} \mathbf{R} \mathbf{K}^{-1} \tilde{\mathbf{w}}
$$

where  $\bf{K}$  represents the camera calibration matrix and R is the rotation between the views.

This projective transformation is also known as the homography induced by the plane at infinity. A minimum of four image correspondences can be used to estimate the homography and to warp the images onto a common image plane. This is known as mosaicing or image stitching

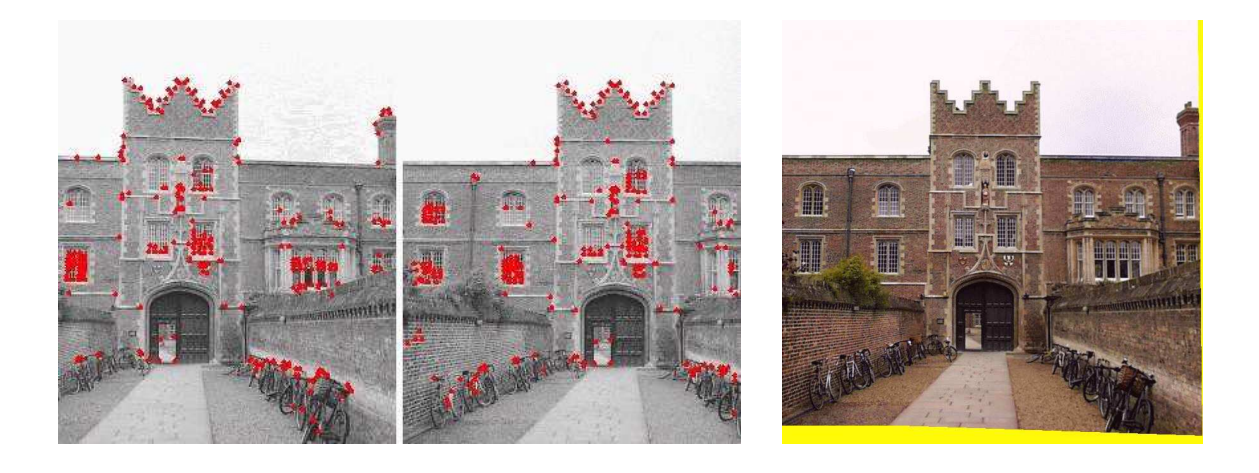

## Matching with outlier data - RANSAC

The RANSAC algorithm (Fischler and Bolles (1981)) is an algorithm for robust fitting of models in the presence of many data outliers. The algorithm is very simple.

# RANSAC algorithm

- 1. Match feature points between 2 views
- Select minimal subset of matches\*  $2.$
- 3. Compute transformation T using minimal subset
- 4. Check consistency of all points with T compute projected position and count #inliers with distance < threshold
- 5. Repeat steps 2-4 to maximise #inliers
- \* Similarity transform = 2 points, Affine = 3, Homography =  $4$

# Case study – Photobuilder

Vanishing points corresponding to three orthogonal directions can be used to recover the projection matrix of the viewpoint (Cipolla et al (1999)).

#### 1. Original uncalibrated photographs

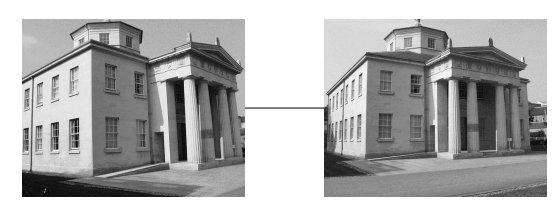

2. Primitive definition and localisation

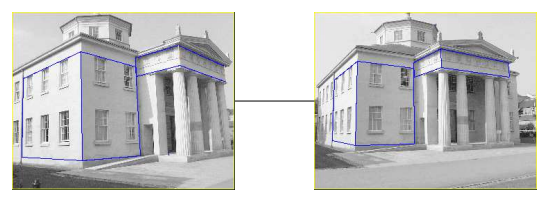

3. Finding vanishing points and camera calibration

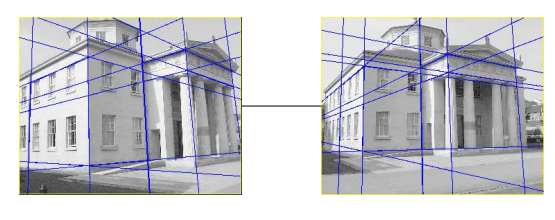

4. Computation of projection matrices and camera motion

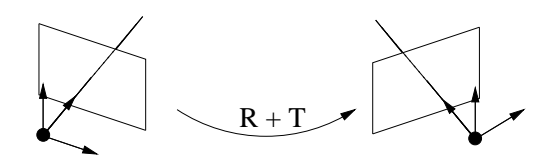

5. Triangulation, 3D reconstruction and texture mapping

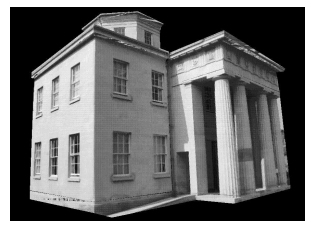

# Parallel projection

Recall that we have seen plenty of CCD images which appear to have been formed by orthographic projection. For example:

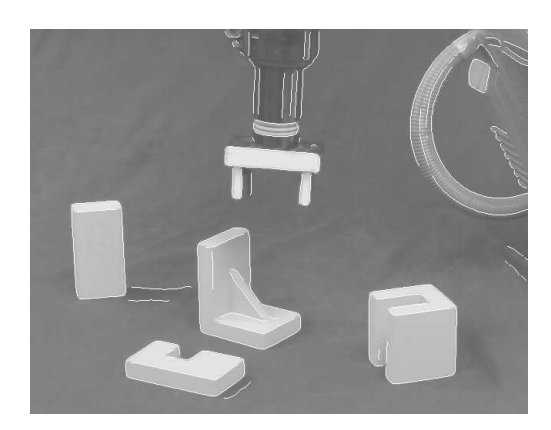

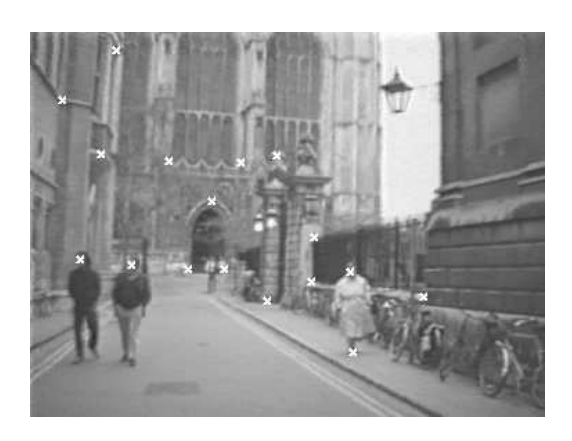

Orthographic? Certainly not orthographic

It might be useful to analyse what is special about the image on the left. This will allow us to identify a simpler, more tractable camera model for use under certain viewing conditions.

It appears that parallel projection is a good approximation when the *depth* of the objects in the scene is small compared with the distance of the camera from the scene. On the left all the objects are within a narrow depth band, so  $\Delta Z_c$  is small compared to  $Z_c$ . On the right there is a large depth variation  $\Delta Z_c$  in the image.

## Parallel projection

Recall that perspective projection is

$$
\begin{bmatrix} sx \\ sy \\ s \end{bmatrix} = \begin{bmatrix} f & 0 & 0 & 0 \\ 0 & f & 0 & 0 \\ 0 & 0 & 1 & 0 \end{bmatrix} \begin{bmatrix} X_c \\ Y_c \\ Z_c \\ 1 \end{bmatrix}
$$

or, equivalently,

$$
\tilde{\mathbf{x}} = P_p \tilde{\mathbf{X}}_c, \text{ where } P_p = \begin{bmatrix} f & 0 & 0 & 0 \\ 0 & f & 0 & 0 \\ 0 & 0 & 1 & 0 \end{bmatrix}
$$

The only component of  $\tilde{\mathbf{x}}$  that depends on  $Z_c$  is the scaling term, s. If we consider  $Z_c$  as approximately constant for all objects in the scene, so that  $Z_c = Z_c^{av}$  $c^{av}$ , we can rewrite the projection as

L

$$
\begin{bmatrix} sx \\ sy \\ s \end{bmatrix} = \begin{bmatrix} f & 0 & 0 & 0 \\ 0 & f & 0 & 0 \\ 0 & 0 & 0 & Z_c^{av} \end{bmatrix} \begin{bmatrix} X_c \\ Y_c \\ Z_c \\ 1 \end{bmatrix}
$$

or, equivalently,

$$
\tilde{\mathbf{x}} = P_{\text{pll}} \tilde{\mathbf{X}}_{c} , \text{ where } P_{\text{pll}} = \begin{bmatrix} f & 0 & 0 & 0 \\ 0 & f & 0 & 0 \\ 0 & 0 & 0 & Z_{c}^{av} \end{bmatrix}
$$

This is called **weak perspective** projection.

Projection 45

## Weak perspective

We can now derive the form of the overall weak perspective projection matrix from world coordinates X to pixel coordinates w.

Following an identical derivation to the one we used in the perspective case on page 23, but inserting the parallel projection matrix  $P_{\text{pll}}$  in place of the perspective matrix  $P_p$ , we obtain

 $\tilde{\mathbf{w}} = P_{wn} \tilde{\mathbf{X}}$ 

where  $P_{wp} = P_c P_{pll} P_r$ 

$$
= \begin{bmatrix} k_u & 0 & u_0 \\ 0 & k_v & v_0 \\ 0 & 0 & 1 \end{bmatrix} \begin{bmatrix} f & 0 & 0 & 0 \\ 0 & f & 0 & 0 \\ 0 & 0 & 0 & Z_c^{av} \end{bmatrix} \begin{bmatrix} R & R \\ 0 & 0 & 0 \\ \hline 0 & 0 & 0 & 1 \end{bmatrix}
$$

$$
= \begin{bmatrix} f k_u r_{11} & f k_u r_{12} & f k_u r_{13} & f k_u T_x + u_0 Z_c^{av} \\ f k_v r_{21} & f k_v r_{22} & f k_v r_{23} & f k_v T_y + v_0 Z_c^{av} \\ 0 & 0 & 0 & Z_c^{av} \end{bmatrix}
$$

 $P_{wp}$  is the projection matrix for a weak perspective camera. It is a  $3 \times 4$  matrix with a special structure composed of  $P_r$ ,  $P_{\text{pll}}$ and  $P_c$ .

## The affine camera

As usual, we prefer to discard the nonlinear constraints on the elements and consider the general  $3 \times 4$  matrix of this form:

$$
P_{aff} = \begin{bmatrix} p_{11} & p_{12} & p_{13} & p_{14} \\ p_{21} & p_{22} & p_{23} & p_{24} \\ 0 & 0 & 0 & p_{34} \end{bmatrix}
$$

 $P_{aff}$  is the projection matrix for the **affine camera**. It has 8 degrees of freedom (since the overall scale of  $P_{aff}$  does not matter). If we set  $p_{34}$  to 1, we can write the projection as

 $\mathbb{Z}^2$ 

$$
\begin{bmatrix}\nsu \\
sv \\
s\n\end{bmatrix} = \begin{bmatrix}\np_{11} & p_{12} & p_{13} & p_{14} \\
p_{21} & p_{22} & p_{23} & p_{24} \\
0 & 0 & 0 & 1\n\end{bmatrix} \begin{bmatrix}\nX \\
Z \\
Z \\
1\n\end{bmatrix}
$$
\n
$$
\Rightarrow \begin{bmatrix}\nu \\
v\n\end{bmatrix} = \begin{bmatrix}\np_{11} & p_{12} & p_{13} & p_{14} \\
p_{21} & p_{22} & p_{23} & p_{24}\n\end{bmatrix} \begin{bmatrix}\nX \\
Y \\
Z \\
1\n\end{bmatrix}
$$

We therefore need only 4 points to calibrate an affine camera (compare with 6 points for the full projective camera). This is one of the principle attractions of using an affine camera where appropriate. Note that the affine camera is linear.

## Planar weak perspective

We can also consider a weak perspective camera viewing a plane. This would be a good model to use when the plane in the image has little depth variation compared with the viewing distance.

Following an identical derivation to the one we used in the perspective case on page 28, but inserting the parallel projection matrix  $P_{\text{pll}}$  in place of the perspective matrix  $P_p$ , we obtain

$$
\tilde{\mathbf{w}} = \mathrm{P}_{wp}^p \tilde{\mathbf{X}}^p
$$

where  $P_{wp}^p = P_c P_{pll} P_r^p$ r

$$
= \begin{bmatrix} k_u & 0 & u_0 \\ 0 & k_v & v_0 \\ 0 & 0 & 1 \end{bmatrix} \begin{bmatrix} f & 0 & 0 & 0 \\ 0 & f & 0 & 0 \\ 0 & 0 & 0 & Z_c^{av} \end{bmatrix} \begin{bmatrix} r_{11} & r_{12} & T_x \\ r_{21} & r_{22} & T_y \\ r_{31} & r_{32} & T_z \\ 0 & 0 & 1 \end{bmatrix}
$$

$$
= \begin{bmatrix} f k_u r_{11} & f k_u r_{12} & f k_u T_x + u_0 Z_c^{ac} \\ f k_v r_{21} & f k_v r_{22} & f k_v T_y + v_0 Z_c^{ac} \\ 0 & 0 & Z_c^{av} \end{bmatrix}
$$

 $P_{wp}^p$  is the projection matrix for a weak perspective camera viewing a plane. It is a  $3 \times 4$  matrix with a special structure composed of  $P_r^p$ ,  $P_{\textit{pll}}$  and  $P_c$ .

## Planar affine imaging

As usual, we prefer to discard the nonlinear constraints on the elements and consider the general  $3 \times 3$  matrix of this form:

$$
P_{aff}^{p} = \begin{bmatrix} p_{11} & p_{12} & p_{13} \\ p_{21} & p_{22} & p_{23} \\ 0 & 0 & p_{33} \end{bmatrix}
$$

 $P_{aff}^{p}$  is the projection matrix for the affine camera viewing a plane. It has 6 degrees of freedom (since the overall scale of  $P_{aff}^{p}$  does not matter). If we set  $p_{33}$  to 1, we can write the projection as

$$
\begin{bmatrix} u \\ v \end{bmatrix} = \begin{bmatrix} p_{11} & p_{12} & p_{13} \\ p_{21} & p_{22} & p_{23} \end{bmatrix} \begin{bmatrix} X \\ Y \\ 1 \end{bmatrix}
$$

We need 3 points to calibrate this camera.

Finally, 1D affine imaging (viewing collinear features which have little depth variation compared with the viewing distance) can be described as

$$
\begin{bmatrix} u \\ v \end{bmatrix} = \begin{bmatrix} p_{11} & p_{12} \\ p_{21} & p_{22} \end{bmatrix} \begin{bmatrix} X \\ 1 \end{bmatrix}
$$

Two points are required for calibration.

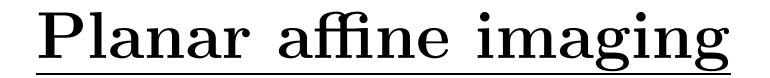

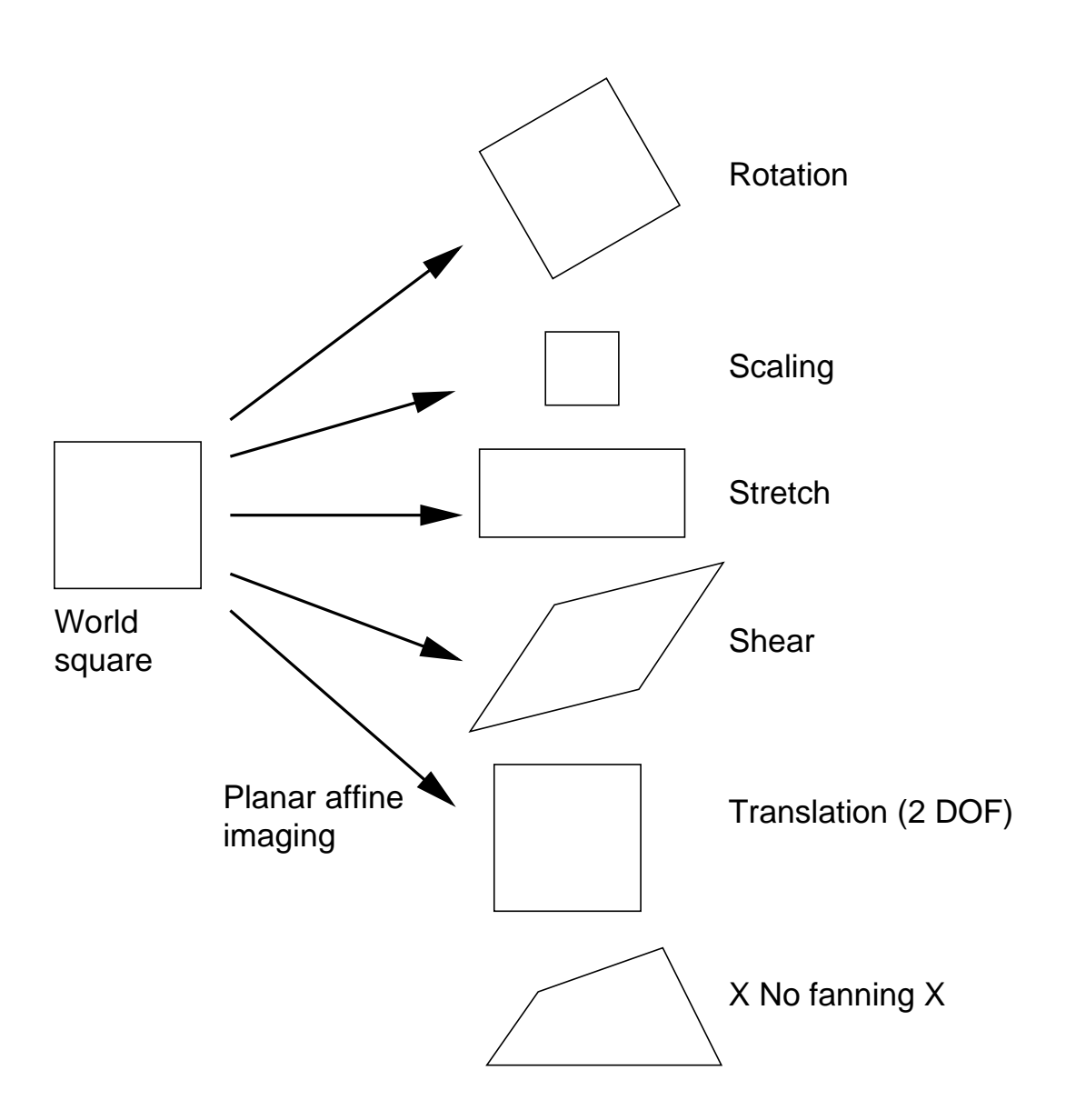

Here are the six degrees of freedom of planar affine imaging. Fanning is not possible: when perspective effects are significant in the image (converging parallel lines), an affine camera is not appropriate and a projectivity (8 degrees of freedom) should be used instead.

## Geometric Invariants - cross-ratio

To find a numerical invariant, we start with the simplest projective case, that of viewing a line. Recall that the image u-coordinate of a point  $X$  on the line is given by

$$
\left[\begin{array}{c} su \\ s \end{array}\right] = \left[\begin{array}{cc} p_{11} & p_{12} \\ p_{31} & 1 \end{array}\right] \left[\begin{array}{c} X \\ 1 \end{array}\right]
$$

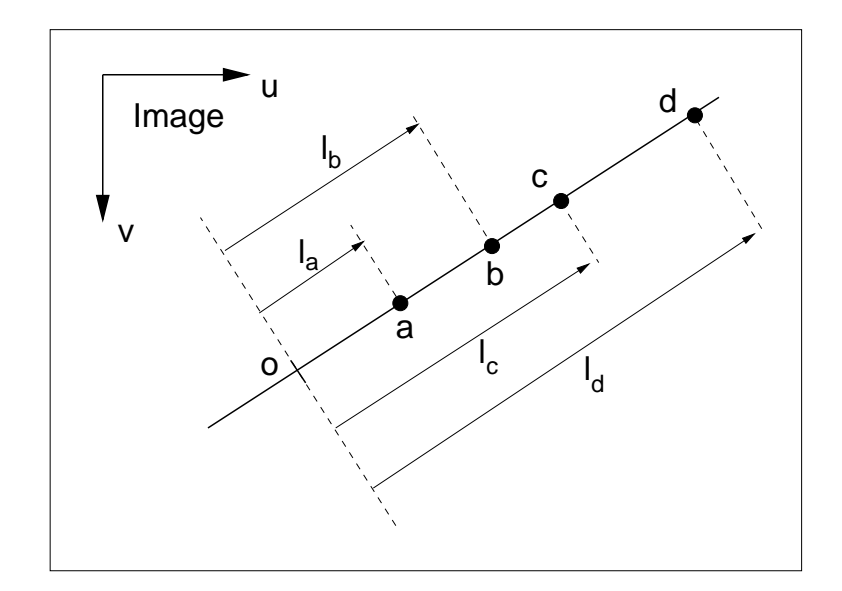

The figure shows the image of four world points A, B, C and D, and the world origin O. Distances  $l$  measured along the image line from  $\alpha$  are linear functions of  $u$  and can therefore be expressed as

$$
\left[\begin{array}{c} sl \\ s \end{array}\right] = \left[\begin{array}{cc} p & q \\ r & 1 \end{array}\right] \left[\begin{array}{c} X \\ 1 \end{array}\right]
$$

### The cross-ratio

Hence we obtain

$$
l_i = \frac{pX_i + q}{rX_i + 1}
$$

Let's investigate whether the ratios of lengths along the line are invariant.

$$
l_c - l_a = \frac{(X_c - X_a)(p - qr)}{(rX_c + 1)(rX_a + 1)}
$$
  
\n
$$
l_c - l_b = \frac{(X_c - X_b)(p - qr)}{(rX_c + 1)(rX_b + 1)}
$$
  
\n
$$
\Rightarrow \frac{l_c - l_a}{l_c - l_b} = \frac{(X_c - X_a)(rX_b + 1)}{(X_c - X_b)(rX_a + 1)}
$$
(5)

So the ratios of lengths are not invariant (compare with the affine case, where they are).

Similarly,

$$
\frac{l_d - l_a}{l_d - l_b} = \frac{(X_d - X_a)(rX_b + 1)}{(X_d - X_b)(rX_a + 1)}
$$
(6)

Dividing (6) by (5) we obtain

$$
\int_{\sqrt{\Delta}}^{d} \frac{(l_d - l_a)(l_c - l_b)}{(l_d - l_b)(l_c - l_a)} = \frac{(X_d - X_a)(X_c - X_b)}{(X_d - X_b)(X_c - X_a)}
$$

This is the **cross-ratio**, which is invariant.

## The cross-ratio: example

Let's check the cross-ratio by constructing a line to line perspective projection and measuring lengths.

> $\overline{O}_{c}$ a b  $\overline{\mathsf{d}}$ A C D B

Lengths measured with a ruler are: L  $AD = 77.5 \text{mm}$ ,  $BC = 15.0 \text{mm}$ ,  $BD = 38.5 \text{mm}$ ,  $AC = 54.0 \text{mm}$ 

ad = 48.5mm, bc = 7.0mm, bd = 14.5mm, ac = 41.0mm

Forming the cross-ratios gives: L

$$
\frac{AD \times BC}{BD \times AC} = 0.56 \ , \ \ \frac{ad \times bc}{bd \times ac} = 0.57
$$

So the cross-ratios agree to within experimental accuracy.

 $\ell$ 

# Five point invariants on the plane

Even though we have developed the cross-ratio for four points on a line, we can also use it in planar imaging situations. We need 5 distinguished points to form invariants on the plane.

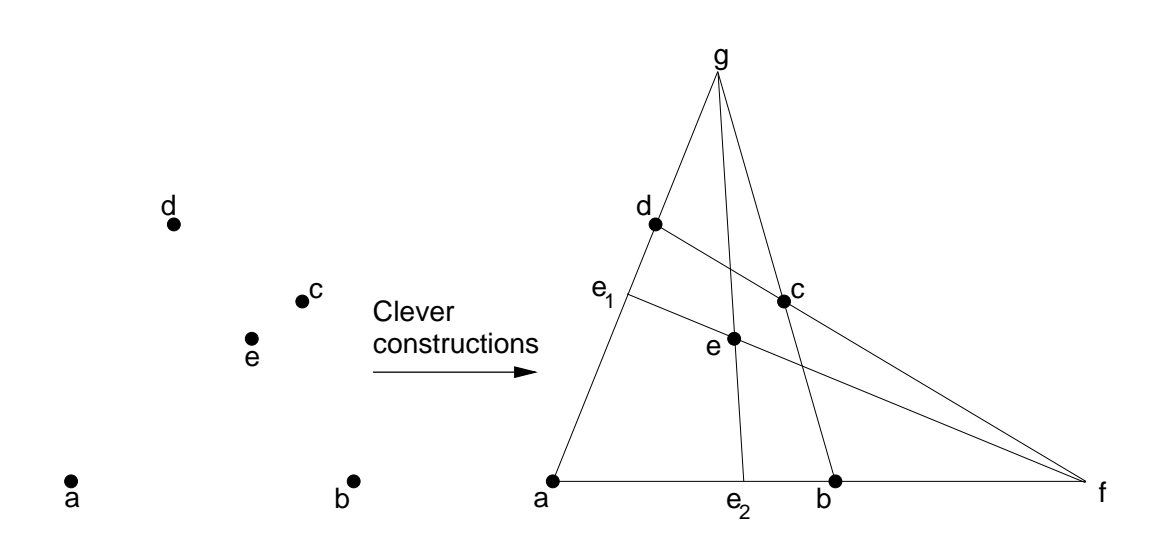

Given the image of the 5 points a . . . e, we can use the invariant property of intersection to find 4 more distinguished points: f, the intersection of the extrapolated lines a-b and d-c; g, similarly;  $e_1$ , the intersection of the line joining f and e with the side a-d, and  $e_2$  similarly. We can now form two crossratios:

$$
\delta_1 = \text{cross-ratio of } \{a, e_2, b, f\}
$$

$$
\delta_2 = \text{cross-ratio of } \{a, e_1, d, g\}
$$

These will be the same measured in any view of the 5 points.

# Five point invariants on the plane

Here's an example of how we could use the five point invariants for object recognition.

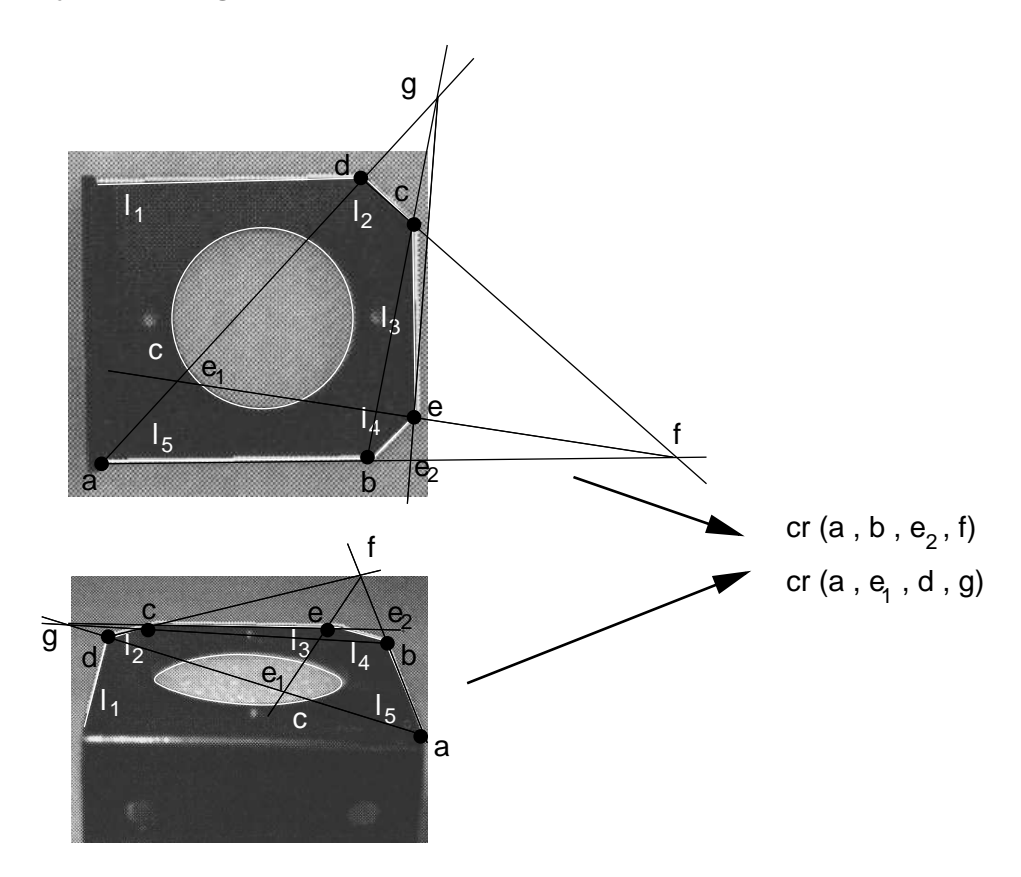

We identify five distinguished points a . . . e at the corners of the bracket and construct intersections to find four more distinguished points  $f, g, e_1$  and  $e_2$ . We now have two sets of four collinear points,  $\{a, b, e_2, f\}$  and  $\{a, e_1, d, g\}$ , for which we can calculate cross-ratios. These will be the same in any view, and can be used to identify the bracket. Other configurations of five planar points will yield different cross-ratios.

## Further Reading - Canonical Views

Another way to form projective invariants for 5 coplanar points uses a calibration-like procedure. For a plane to plane projectivity, we have

$$
\tilde{\mathbf{w}} = P^p \tilde{\mathbf{X}}^p
$$

where  $P^p$  is a  $3 \times 3$  matrix. It follows that *any* two views of the plane are related by a projectivity. If  $\tilde{\mathbf{w}}'$  is another view, then

$$
\tilde{\mathbf{w}}' = P^{p\prime} \tilde{\mathbf{X}}^p = P^{p\prime} [P^p]^{-1} \tilde{\mathbf{w}} = P^{p\prime\prime} \tilde{\mathbf{w}}
$$

So the two views  $\tilde{\mathbf{w}}$  and  $\tilde{\mathbf{w}}'$  are related by a projectivity  $P^{p''}$ .

We can exploit this to construct a **canonical view** of the plane from any image. In the canonical view, four of the points lie at fixed, pre-determined locations, usually the corners of the unit square.

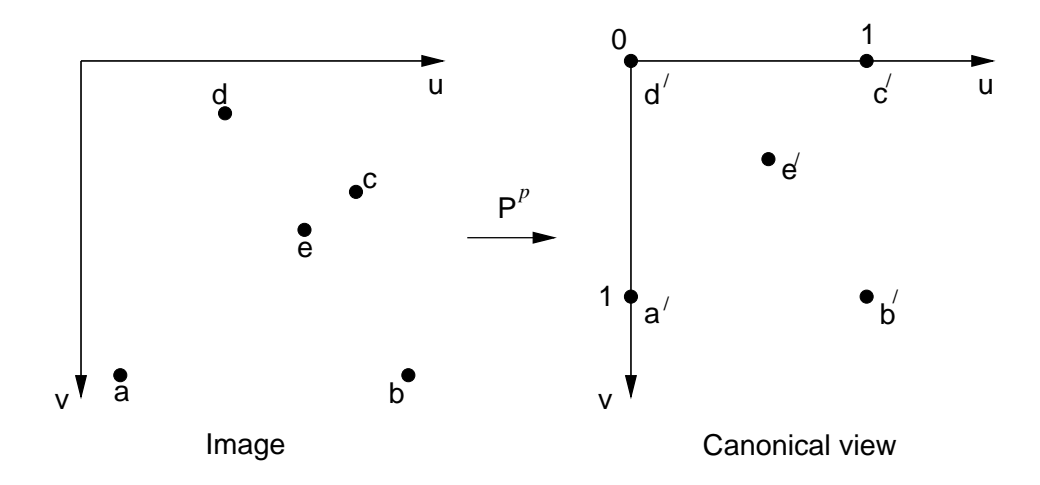

## Canonical views

a . . . d are the four distinguished points, and we use their coordinates in the image to find the  $3 \times 3$  projectivity  $P^p$  which maps them onto the corners of the unit square in the canonical view. This is simply a calibration process. If we then apply the projectivity  $P<sup>p</sup>$  to the 5<sup>th</sup> point e, its coordinates u and v in the canonical view provide us with two projective invariants.

Canonical views have proved very successful for recognition of planar objects. Four distinguished points are used to map the structure in the image into a canonical view. In the canonical view, the structure is compared with a model library to spot any match.

But how do we identify four distinguished points on curved outlines?

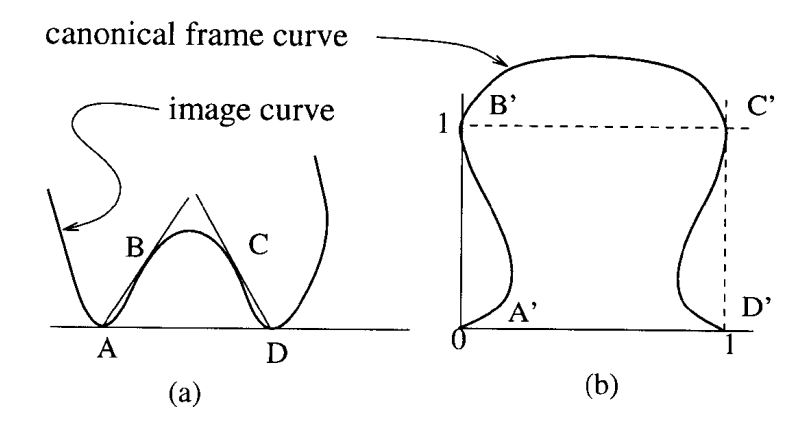

## Canonical views

There is a nice construction which works for curve segments with concavities (many industrial parts). The bitangent across the concavity gives us two distinguished points A and D, then the tangents cast from A and D into the concavity give us another two, B and C.

Next we find the projectivity  $P^p$  which maps A, B, C and D onto the corners of the unit square in the canonical view, and the rest of the curve is mapped into the canonical view using  $P^p$ . What we end up with is an **invariant signature** of the curve in the canonical view.

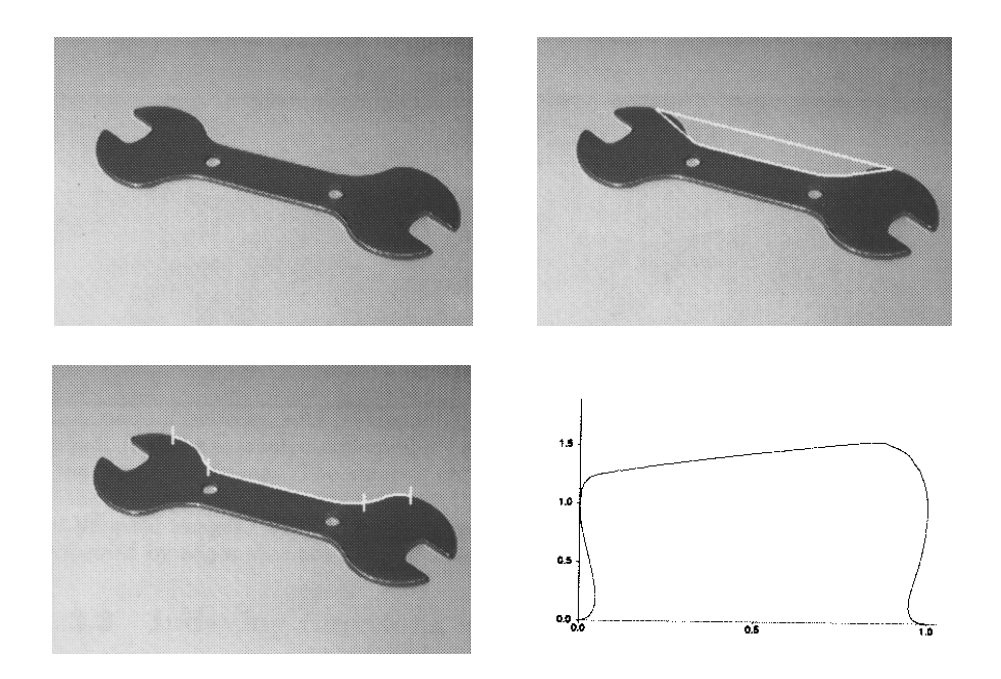

## Canonical views

As expected, the construction produces the same signature for  $3$  different views of the spanner  $\ldots$ 

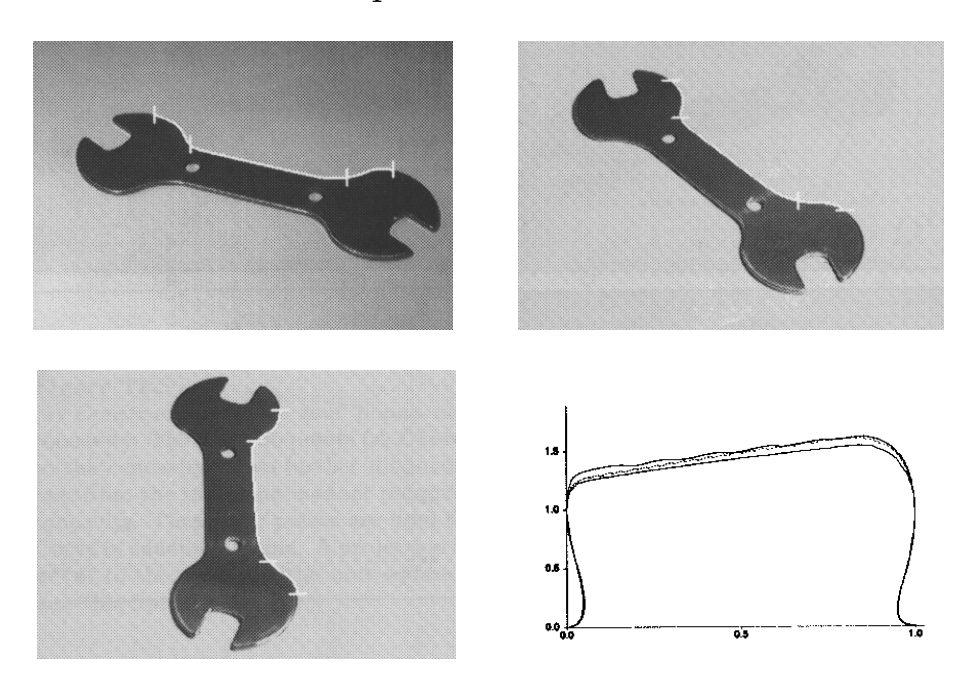

. . . and different signatures for different objects.

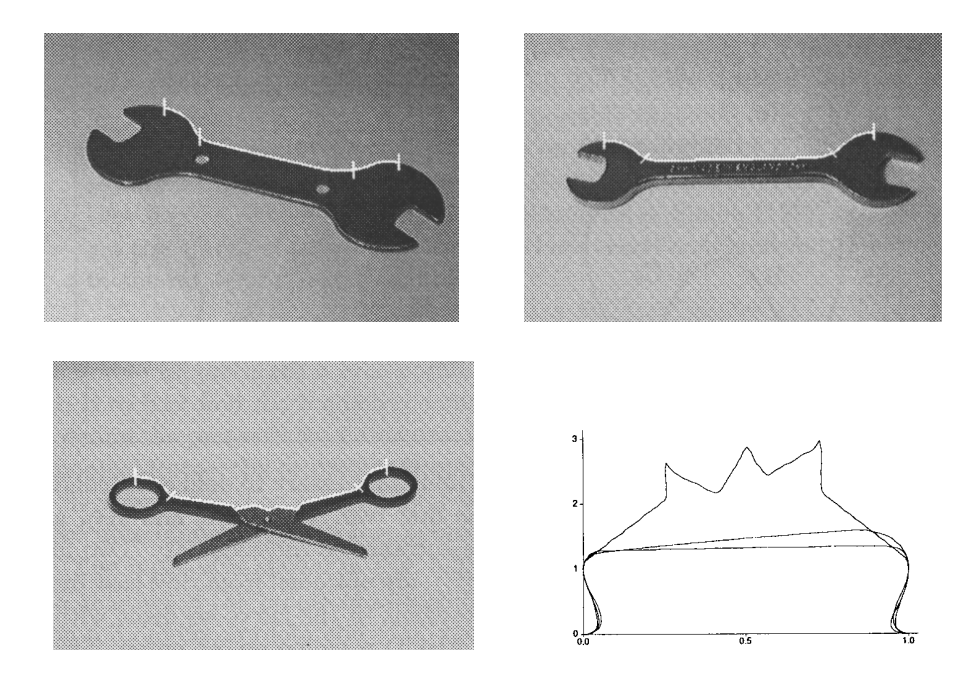

### Summary

#### $3D \rightarrow 2D$  camera models

#### Perspective

 $\tilde{\mathbf{w}} = P_c P_p P_r \tilde{\mathbf{X}} = P_{ps} \tilde{\mathbf{X}}$ . Tricky to calibrate.

$$
\begin{bmatrix} su \\ sv \\ s \end{bmatrix} = \begin{bmatrix} k_u & 0 & u_0 \\ 0 & k_v & v_0 \\ 0 & 0 & 1 \end{bmatrix} \begin{bmatrix} f & 0 & 0 & 0 \\ 0 & f & 0 & 0 \\ 0 & 0 & 1 & 0 \end{bmatrix} \begin{bmatrix} r_{11} & r_{12} & r_{13} & T_x \\ r_{21} & r_{22} & r_{23} & T_y \\ r_{31} & r_{32} & r_{33} & T_z \\ 0 & 0 & 0 & 1 \end{bmatrix} \begin{bmatrix} X \\ Y \\ Z \\ 1 \end{bmatrix}
$$

#### Projective

 $\tilde{\mathbf{w}} = P\tilde{\mathbf{X}}$ . 11 degrees of freedom  $(p_{34} = 1)$ . 6 points to calibrate.

$$
\begin{bmatrix} su \\ sv \\ s \end{bmatrix} = \begin{bmatrix} p_{11} & p_{12} & p_{13} & p_{14} \\ p_{21} & p_{22} & p_{23} & p_{24} \\ p_{31} & p_{32} & p_{33} & p_{34} \end{bmatrix} \begin{bmatrix} X \\ Y \\ Z \\ 1 \end{bmatrix}
$$

#### Weak perspective

 $\tilde{\mathbf{w}} = P_c P_{\textit{pll}} P_r \tilde{\mathbf{X}} = P_{\textit{wp}} \tilde{\mathbf{X}}$ . Tricky to calibrate.

$$
\begin{bmatrix} su \\ sv \\ s \end{bmatrix} = \begin{bmatrix} k_u & 0 & u_0 \\ 0 & k_v & v_0 \\ 0 & 0 & 1 \end{bmatrix} \begin{bmatrix} f & 0 & 0 & 0 \\ 0 & f & 0 & 0 \\ 0 & 0 & 0 & Z_c^{av} \end{bmatrix} \begin{bmatrix} r_{11} & r_{12} & r_{13} & T_x \\ r_{21} & r_{22} & r_{23} & T_y \\ r_{31} & r_{32} & r_{33} & T_z \\ 0 & 0 & 0 & 1 \end{bmatrix} \begin{bmatrix} X \\ Y \\ Z \\ 1 \end{bmatrix}
$$

#### Affine

 $\tilde{\mathbf{w}} = P_{aff} \tilde{\mathbf{X}}$ . 8 degrees of freedom  $(p_{34} = 1)$ . 4 points to calibrate.

$$
\begin{bmatrix} su \\ sv \\ s \end{bmatrix} = \begin{bmatrix} p_{11} & p_{12} & p_{13} & p_{14} \\ p_{21} & p_{22} & p_{23} & p_{24} \\ 0 & 0 & 0 & p_{34} \end{bmatrix} \begin{bmatrix} X \\ Y \\ Z \\ 1 \end{bmatrix}
$$

### Summary

#### $2D \rightarrow 2D$  camera models

#### Perspective

 $\tilde{\mathbf{w}} = P_c P_p P_r^p \tilde{\mathbf{X}}^p = P_{ps}^p \tilde{\mathbf{X}}^p$ . Tricky to calibrate.

$$
\begin{bmatrix} su \\ sv \\ s \end{bmatrix} = \begin{bmatrix} k_u & 0 & u_0 \\ 0 & k_v & v_0 \\ 0 & 0 & 1 \end{bmatrix} \begin{bmatrix} f & 0 & 0 & 0 \\ 0 & f & 0 & 0 \\ 0 & 0 & 1 & 0 \end{bmatrix} \begin{bmatrix} r_{11} & r_{12} & T_x \\ r_{21} & r_{22} & T_y \\ r_{31} & r_{32} & T_z \\ 0 & 0 & 1 \end{bmatrix} \begin{bmatrix} X \\ Y \\ 1 \end{bmatrix}
$$

#### Projective

 $\tilde{\mathbf{w}} = P^p \tilde{\mathbf{X}}^p$ . 8 degrees of freedom  $(p_{33} = 1)$ . 4 points to calibrate.

$$
\begin{bmatrix} su \\ sv \\ s \end{bmatrix} = \begin{bmatrix} p_{11} & p_{12} & p_{13} \\ p_{21} & p_{22} & p_{23} \\ p_{31} & p_{32} & p_{33} \end{bmatrix} \begin{bmatrix} X \\ Y \\ 1 \end{bmatrix}
$$

#### Weak perspective

 $\tilde{\mathbf{w}} = P_c P_{\textit{pl}} P_r^{\textit{p}} \tilde{\mathbf{X}}_p = P_{\textit{wp}}^{\textit{p}} \tilde{\mathbf{X}}^{\textit{p}}$ . Tricky to calibrate.

$$
\begin{bmatrix} su \\ sv \\ s \end{bmatrix} = \begin{bmatrix} k_u & 0 & u_0 \\ 0 & k_v & v_0 \\ 0 & 0 & 1 \end{bmatrix} \begin{bmatrix} f & 0 & 0 & 0 \\ 0 & f & 0 & 0 \\ 0 & 0 & 0 & Z_c^{av} \end{bmatrix} \begin{bmatrix} r_{11} & r_{12} & T_x \\ r_{21} & r_{22} & T_y \\ r_{31} & r_{32} & T_z \\ 0 & 0 & 1 \end{bmatrix} \begin{bmatrix} X \\ Y \\ 1 \end{bmatrix}
$$

#### Affine

 $\tilde{\mathbf{w}} = \mathbf{P}_{aff}^p \tilde{\mathbf{X}}^p$ . 6 degrees of freedom  $(p_{33} = 1)$ . 3 points to calibrate.

$$
\begin{bmatrix} su \\ sv \\ s \end{bmatrix} = \begin{bmatrix} p_{11} & p_{12} & p_{13} \\ p_{21} & p_{22} & p_{23} \\ 0 & 0 & p_{33} \end{bmatrix} \begin{bmatrix} X \\ Y \\ 1 \end{bmatrix}
$$

### Summary

#### $1D \rightarrow 1D$  camera models

#### Perspective

 $\tilde{\mathbf{w}} = P_c P_p P_r^l \tilde{\mathbf{X}}^l = P_{ps}^l \tilde{\mathbf{X}}^l$ . Tricky to calibrate.

$$
\begin{bmatrix} su \\ sv \\ s \end{bmatrix} = \begin{bmatrix} k_u & 0 & u_0 \\ 0 & k_v & v_0 \\ 0 & 0 & 1 \end{bmatrix} \begin{bmatrix} f & 0 & 0 & 0 \\ 0 & f & 0 & 0 \\ 0 & 0 & 1 & 0 \end{bmatrix} \begin{bmatrix} r_{11} & T_x \\ r_{21} & T_y \\ r_{31} & T_z \\ 0 & 1 \end{bmatrix} \begin{bmatrix} X \\ 1 \end{bmatrix}
$$

#### Projective

 $\tilde{\mathbf{w}} = \mathrm{P}^l \tilde{\mathbf{X}}^l$ . 5 degrees of freedom  $(p_{32} = 1)$ . 3 points to calibrate.

$$
\begin{bmatrix} su \\ sv \\ s \end{bmatrix} = \begin{bmatrix} p_{11} & p_{12} \\ p_{21} & p_{22} \\ p_{31} & p_{32} \end{bmatrix} \begin{bmatrix} X \\ 1 \end{bmatrix}
$$

#### Weak perspective

 $\tilde{\mathbf{w}} = P_c P_{\text{pll}} P_{\text{r}}^l \tilde{\mathbf{X}}^l = P_{\text{wp}}^l \tilde{\mathbf{X}}^l$ . Tricky to calibrate.

$$
\begin{bmatrix} su \\ sv \\ s \end{bmatrix} = \begin{bmatrix} k_u & 0 & u_0 \\ 0 & k_v & v_0 \\ 0 & 0 & 1 \end{bmatrix} \begin{bmatrix} f & 0 & 0 & 0 \\ 0 & f & 0 & 0 \\ 0 & 0 & 0 & Z_c^{av} \end{bmatrix} \begin{bmatrix} r_{11} & T_x \\ r_{21} & T_y \\ r_{31} & T_z \\ 0 & 1 \end{bmatrix} \begin{bmatrix} X \\ 1 \end{bmatrix}
$$

#### Affine

 $\tilde{\mathbf{w}} = \mathrm{P}_{aff}^l \tilde{\mathbf{X}}^l$ . 4 degrees of freedom  $(p_{32} = 1)$ . 2 points to calibrate.

$$
\begin{bmatrix} su \\ sv \\ s \end{bmatrix} = \begin{bmatrix} p_{11} & p_{12} \\ p_{21} & p_{22} \\ 0 & p_{32} \end{bmatrix} \begin{bmatrix} X \\ 1 \end{bmatrix}
$$

# Bibliography

Some of the figures were taken from the following, which make good further reading.

#### History of perspective

M. Kemp. The Science of Art. Yale University Press, 1990.

#### Projective geometry

J. L. Mundy and A. Zisserman. Projective geometry for machine vision. In J. L. Mundy and A. Zisserman, eds. Geometrical Invariance in Computer Vision. MIT Press, 1992. (Figures on page 8.)

#### Invariants

J. L. Mundy and A. Zisserman, eds. Geometrical Invariance in Computer Vision. MIT Press, 1992. (Figures on pages 30, 54, 56, 57, 58.)

#### Camera calibration and projection matrices

R. Cipolla and P. Giblin Visual Motion of Curves and Surfaces. CUP, 1999.